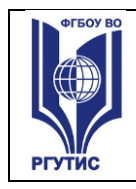

**СМК РГУТИС** 

*Лист 1*

**технологий**

**Ученым советом Института сервисных** 

**Протокол № от « » г.**

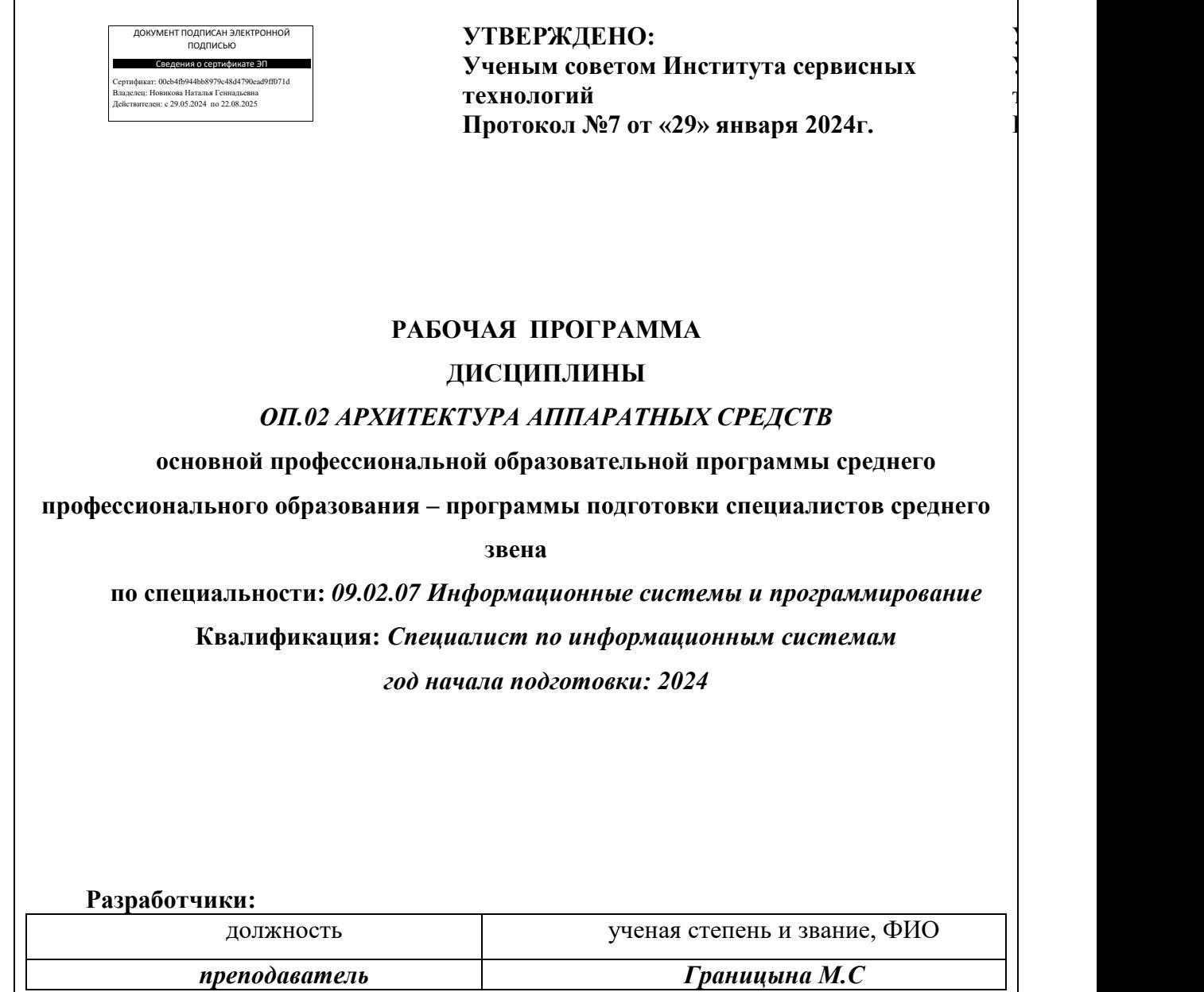

#### **Рабочая программа согласована и одобрена руководителем ППССЗ:**

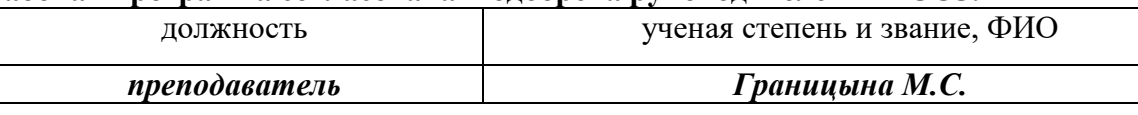

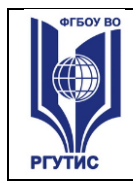

#### *Лист 2*

# *СОДЕРЖАНИЕ*

- **1 Общая характеристика рабочей программы дисциплины**
- **2 Структура и содержание учебной дисциплины**
- **3 Методические указания по проведению практических занятий/лабораторных работ/семинаров, занятий в форме практической подготовки (при наличии), и самостоятельной работе**
- **4 Фонд оценочных средств дисциплины**
- **5 Условия реализации программы дисциплины**
- **6 Информационное обеспечение реализации программы**

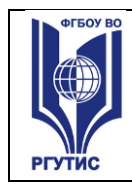

## **1.ОБЩАЯ ХАРАКТЕРИСТИКА РАБОЧЕЙ ПРОГРАММЫ ДИСЦИПЛИНЫ «Архитектура аппаратных средств»**

(наименование дисциплины)

#### **1.1 Место дисциплины в структуре основной образовательной программы:**

Учебная дисциплина «Архитектура аппаратных средств» является обязательной частью общепрофессионального цикла основной профессиональной образовательной программы в соответствии с ФГОС по специальности 09.02.07 Информационные системы и программирование.

#### **1.2 Цели и задачи дисциплины – требования к результатам освоения дисциплины:**

Осваиваемые компетенции

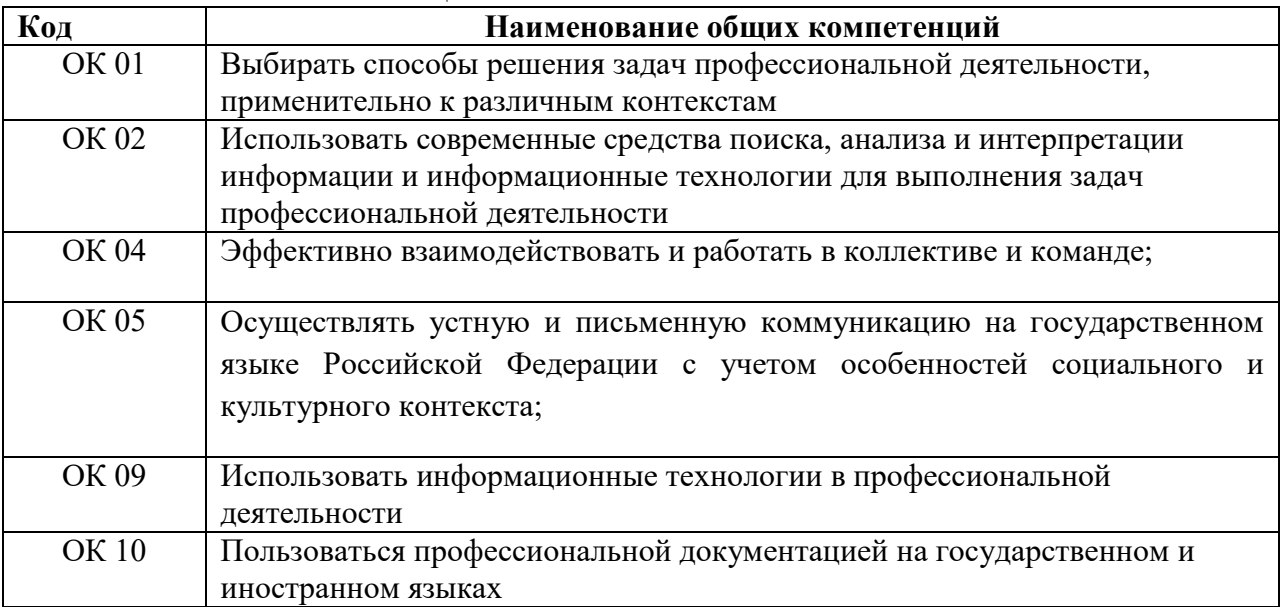

В результате освоения дисциплины обучающийся должен **уметь:**

- получать информацию о параметрах компьютерной системы;

- подключать дополнительное оборудование и настраивать связь между элементами компьютерной системы;

- производить инсталляцию и настройку программного обеспечения компьютерных систем.

В результате освоения дисциплины обучающийся должен **знать:**

- базовые понятия и основные принципы построения архитектур вычислительных систем;

- типы вычислительных систем и их архитектурные особенности;
- организацию и принцип работы основных логических блоков компьютерных систем;
- процессы обработки информации на всех уровнях компьютерных архитектур;
- основные компоненты программного обеспечения компьютерных систем;
- основные принципы управления ресурсами и организации доступа к этим ресурсам.

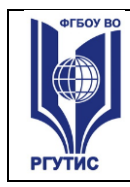

# **2.СТРУКТУРА И СОДЕРЖАНИЕ УЧЕБНОЙ ДИСЦИПЛИНЫ 2.1. Объем учебной дисциплины и виды учебной работы**

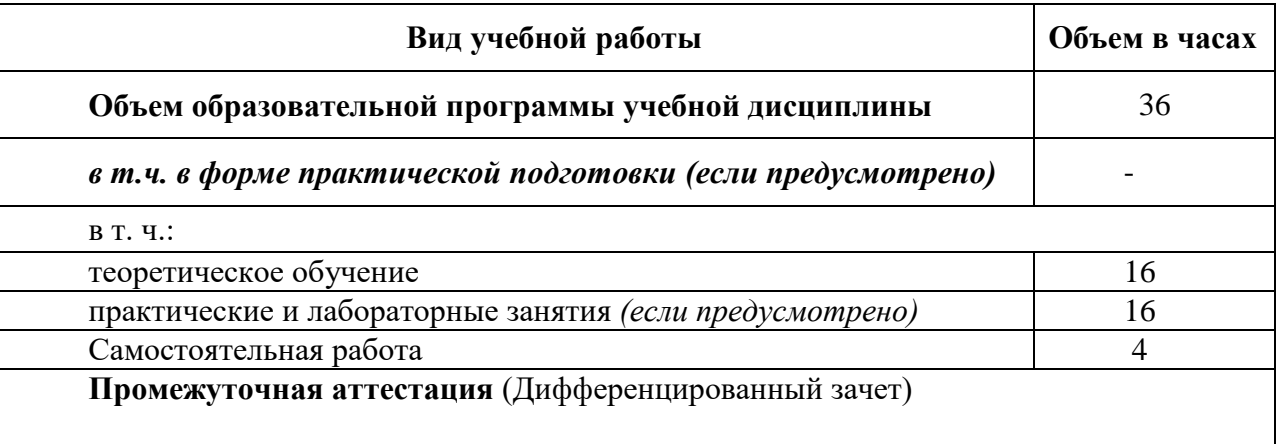

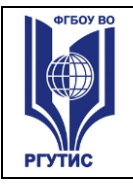

**СМК РГУТИС**  *Лист 5*

# **2.2. Тематический план и содержание учебной дисциплины** «**Архитектура аппаратных средств**»

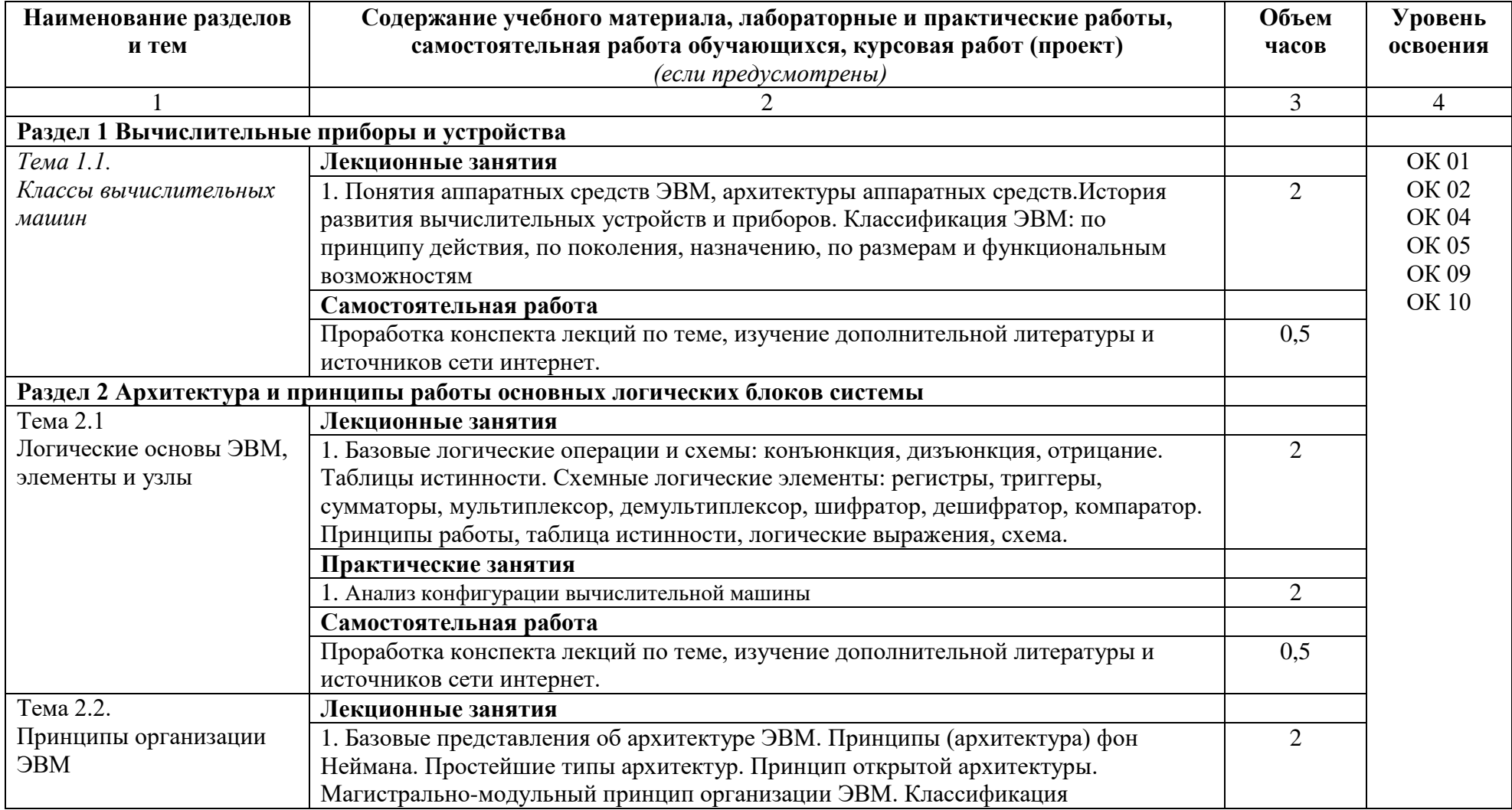

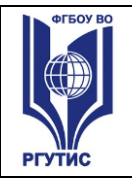

**СМК РГУТИС**  *Лист 6*

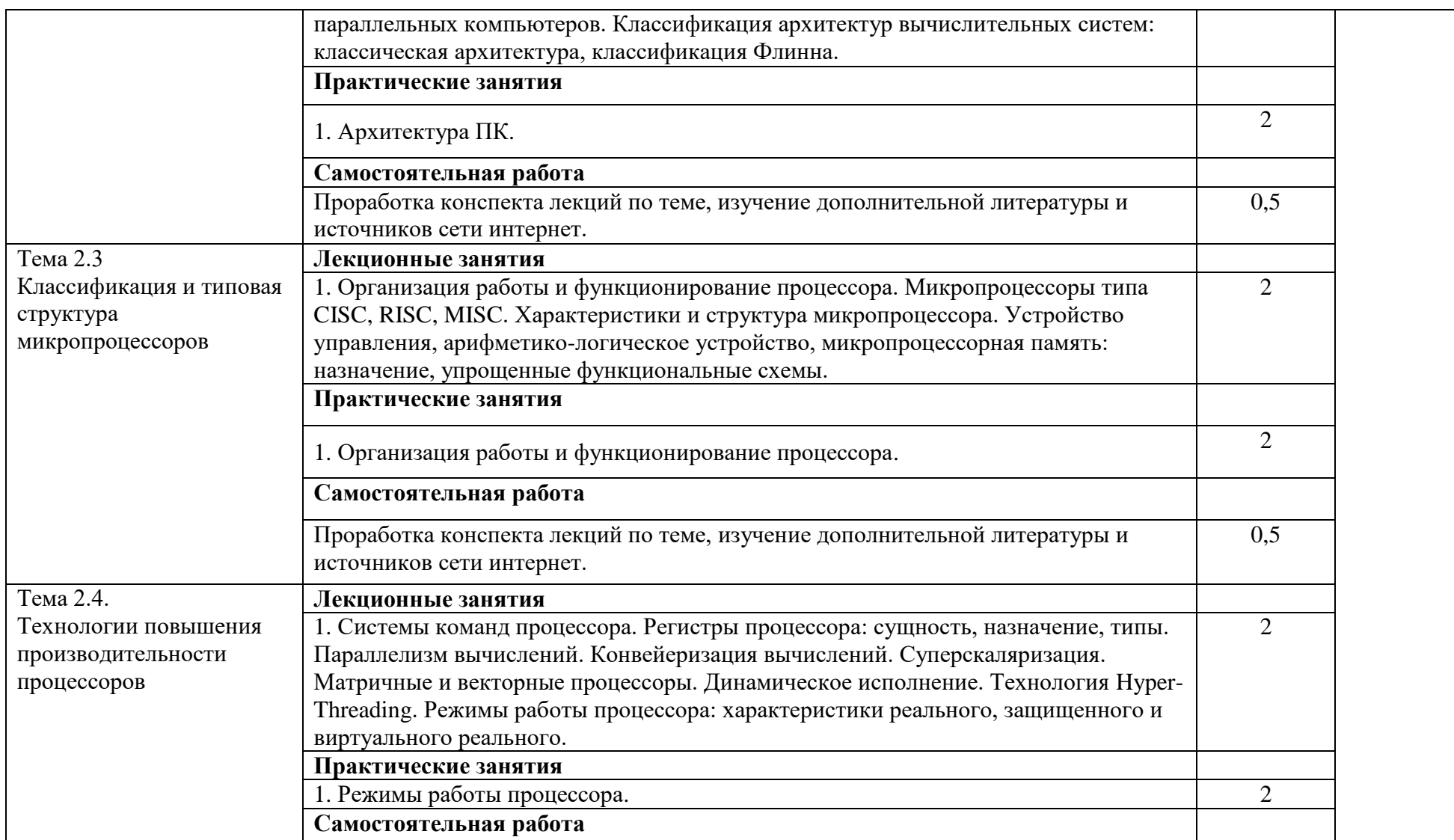

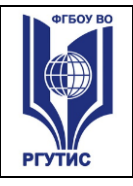

**СМК РГУТИС**  *Лист 7*

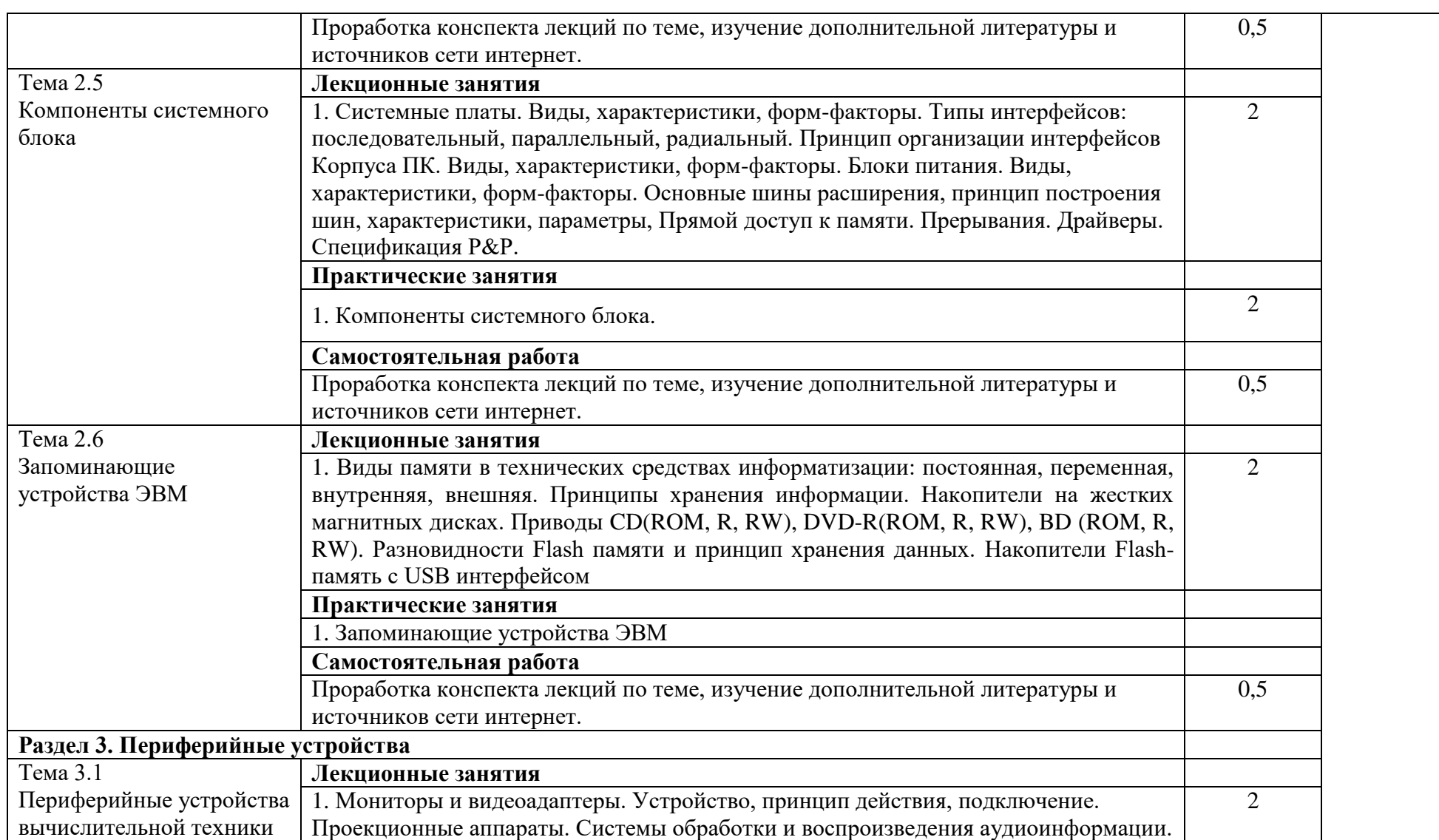

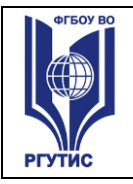

**СМК РГУТИС**  *Лист 8*

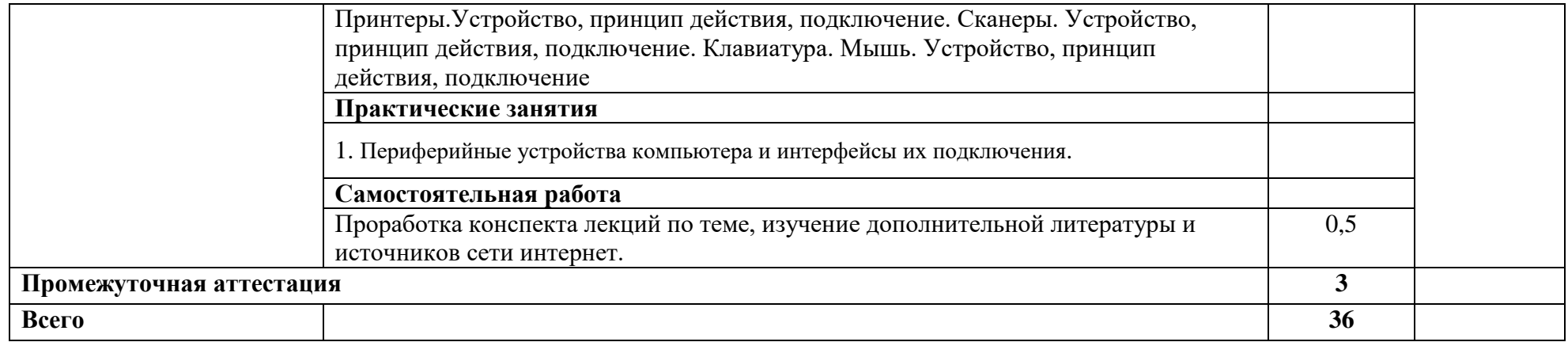

Для характеристики уровня освоения учебного материала используются следующие обозначения:

- 1. ознакомительный (узнавание ранее изученных объектов, свойств);
- 2. репродуктивный (выполнение деятельности по образцу, инструкции или под руководством)
- 3. продуктивный (планирование и самостоятельное выполнение деятельности, решение проблемных задач)

#### **3. Методические указания по проведению практических занятий/лабораторных работ/семинаров, занятий в форме практической подготовки (при наличии), и самостоятельной работе**

Практические занятия заключаются в выполнении студентами, под руководством преподавателя, комплекса учебных заданий направленных на усвоение научнотеоретических основ учебной дисциплины, приобретение практических навыков овладения методами практической работы с применением современных средств компьютерной графики, мультимедиа, коммуникационных технологий.

Практические занятия способствуют более глубокому пониманию теоретического материала учебного курса, а также развитию, формированию и становлению различных уровней составляющих профессиональной компетентности студентов. Наряду с формированием умений и навыков в процессе практических занятий обобщаются, систематизируются, углубляются и конкретизируются теоретические знания, вырабатывается способность и готовность использовать эти навыки на практике, развиваются интеллектуальные умения.

Практические занятия проводятся в форме практических работ.

## **3.1. Тематика и содержание практических занятий/лабораторных работ/ семинаров**

#### **Раздел 1. Архитектура и общие принципы построения ЭВМ**

Тема 1.1. Введение. История и направления развития ЭВМ.

Практическое занятие 1.

Содержание: Отличительные черты современных ПК.

Результаты обучения (умения):

с помощью программных средств организовывать управление ресурсами вычислительных систем

Тема 1.2. Понятие архитектуры ЭВМ. Отличительные черты архитектуры фон Неймана Практическое занятие 2.

Содержание: Отличительные черты архитектуры фон Неймана. Организация функционирования ЭВМ с магистральной структурой. Связь архитектуры со структурной организацией компьютеров.

Результаты обучения (умения):

с помощью программных средств организовывать управление ресурсами вычислительных систем

#### **Раздел 2. Арифметические основы ЭВМ**

Тема 2.1. Представление чисел в ЭВМ в различных форматах.

Практическое занятие 3.

Содержание: Перевод чисел из одной системы счисления в другую.

Результаты обучения (умения):

с помощью программных средств организовывать управление ресурсами вычислительных систем

Тема 2.2. Выполнение арифметических операций в ЭВМ в различных форматах. Практическое занятие 4.

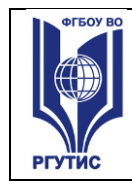

Содержание: Алгоритмы выполнения целочисленных операций и в формате с плавающей точкой.

Результаты обучения (умения):

с помощью программных средств организовывать управление ресурсами вычислительных систем

## **Раздел 3. Функциональная и структурная организация ЭВМ**

Тема 3.1. Логические основы элементной базы ЭВМ, организация адресации памяти и форматы машинных команд.

Практическое занятие 5.

Содержание: Истинностная таблица двухразрядного сумматора. Результаты обучения (умения):

осуществлять поддержку функционирования информационных систем Практическое занятие 6.

Содержание:. Адресация памяти и форматы машинных команд.

Результаты обучения (умения):

осуществлять поддержку функционирования информационных систем

Тема 3.2. Структурная схема и принципы действия компьютера.

Практическое занятие 7.

Содержание: Способы адресации команд и переходов.

Результаты обучения (умения):

осуществлять поддержку функционирования информационных систем

#### Тема 3.3. Устройство управления.

Практическое занятие 8. Содержание: Функциональная схема устройства управления. Результаты обучения (умения): осуществлять поддержку функционирования информационных систем

Тема 3.4. Организация ввода - вывода.

Практическое занятие 9. Содержание: Типы интерфейсов внешних устройств. Результаты обучения (умения): осуществлять поддержку функционирования информационных систем

Тема 3.5. Подсистема памяти.

Практическое занятие 10. Содержание: Иерархия уровней подсистемы памяти. Результаты обучения (умения): осуществлять поддержку функционирования информационных систем

Тема 3.6. Подсистема связи компонентов в компьютерных системах. Практическое занятие 11. Содержание: Подсистема связи компонентов в компьютерных системах.

Результаты обучения (умения): осуществлять поддержку функционирования информационных систем Практическое занятие 12. Содержание: Структуры компьютерной системы с несколькими магистралями. Результаты обучения (умения): осуществлять поддержку функционирования информационных систем **Раздел 4. Особенности архитектуры современных компьютерных систем**

Тема 4.1. Отличительные черты архитектуры процессоров пятого поколения. Практическое занятие 13. Содержание: Структурная схема процессоров Intel Р6. Результаты обучения (умения): осуществлять поддержку функционирования информационных систем

Тема 4.2. Режимы работы и организация памяти процессоров Р6. Защита памяти. Практическое занятие 14. Содержание: Понятие логического, линейного и физического адреса. Результаты обучения (умения): осуществлять поддержку функционирования информационных систем

## **Раздел 5. Архитектура вычислительных систем**

Тема 5.1. Основные определения и классы архитектур ВС. Практическое занятие 15. Содержание: Классы архитектур вычислительных систем. Результаты обучения (умения): осуществлять поддержку функционирования информационных систем

Тема 5.2. Обобщенные представления об архитектуре вычислительных машин, систем и сетей.

Практическое занятие 16. Содержание: Модель открытой среды (OSE). Результаты обучения (умения): осуществлять поддержку функционирования информационных систем

## **3.2. Тематика и содержание самостоятельной работы**

Самостоятельная работа является неотъемлемой частью образовательного процесса, связанного с формированием компетенций обучающихся.

Целью самостоятельной (внеаудиторной) работы студентов является обучение навыкам работы с научно-теоретической, периодической, научно-технической литературой и технической документацией, необходимыми для углубленного изучения дисциплины, а также развитие у них устойчивых способностей к самостоятельному изучению и изложению полученной информации.

#### **Формы (виды) самостоятельной работы**

Самостоятельная работа выполняется в форме проработки конспектов занятий, учебной и специальной технической литературы (по вопросам к параграфам, главам

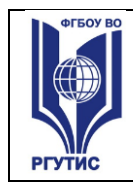

учебных пособий, составленным преподавателем) и подготовки к практическим работам с использованием методических рекомендаций преподавателя; оформление практических работ; отчетов и подготовка к их защите.

## **4. Фонд оценочных средств дисциплины**

## **4.1. Результаты освоения учебной дисциплины, подлежащие проверке**

Формы промежуточной аттестации по семестрам:

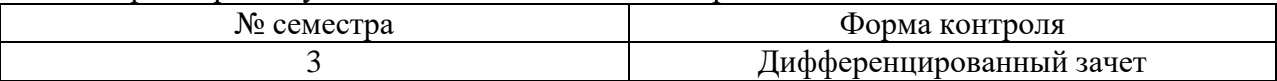

В результате промежуточной аттестации по учебной дисциплине осуществляется комплексная проверка следующих умений и знаний:

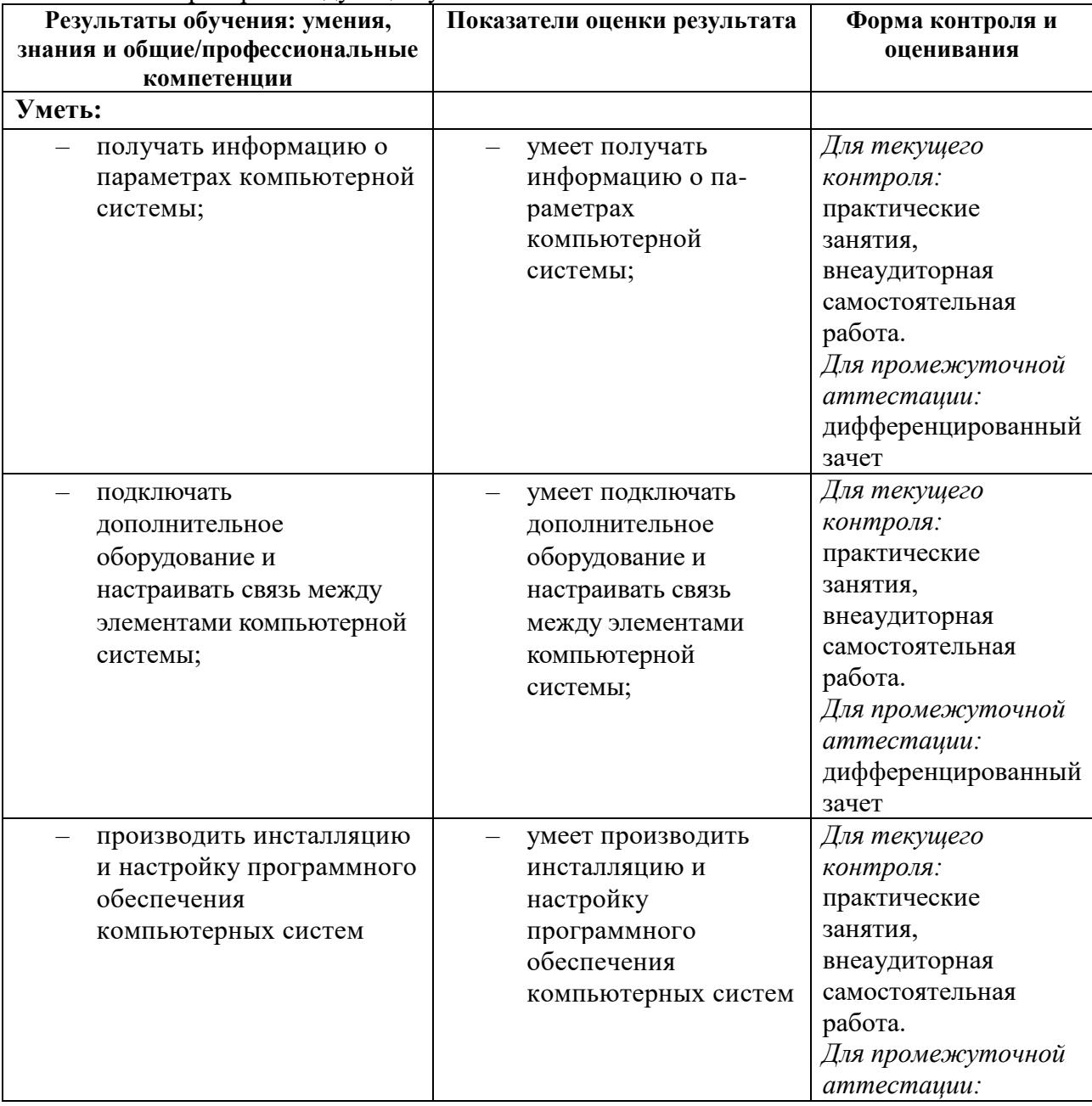

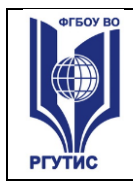

*Лист 13*

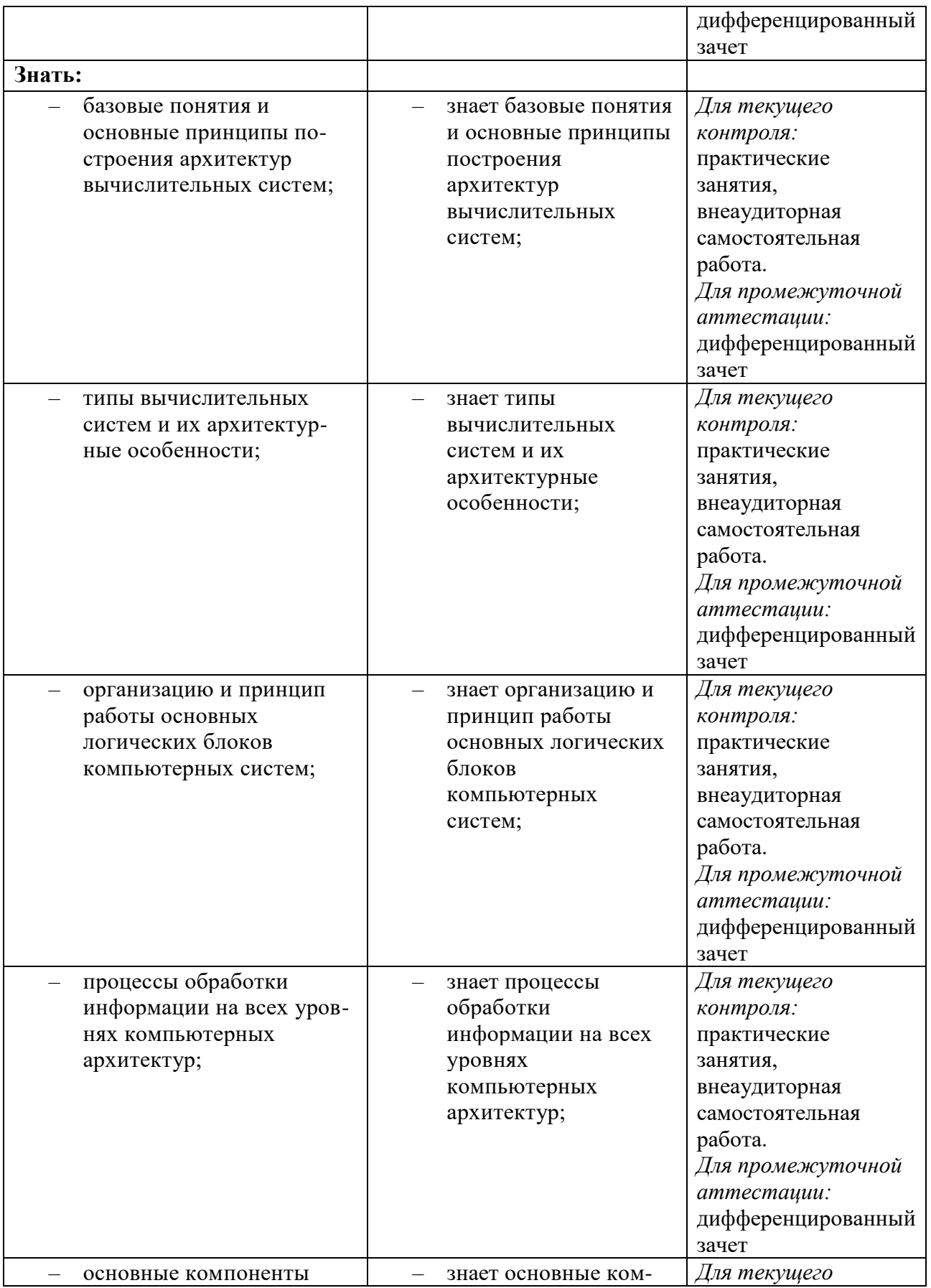

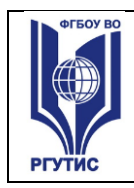

**СМК РГУТИС** 

*Лист 14*

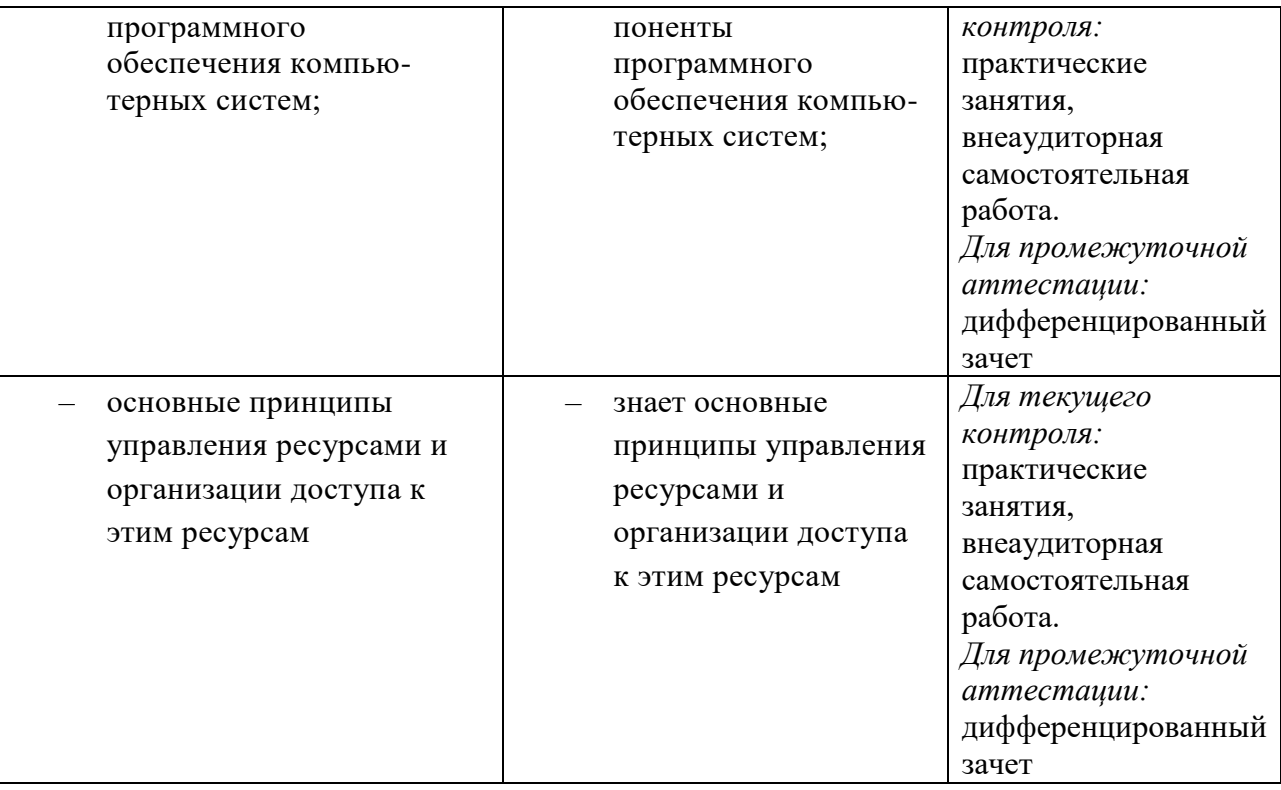

Формируемые компетенции:

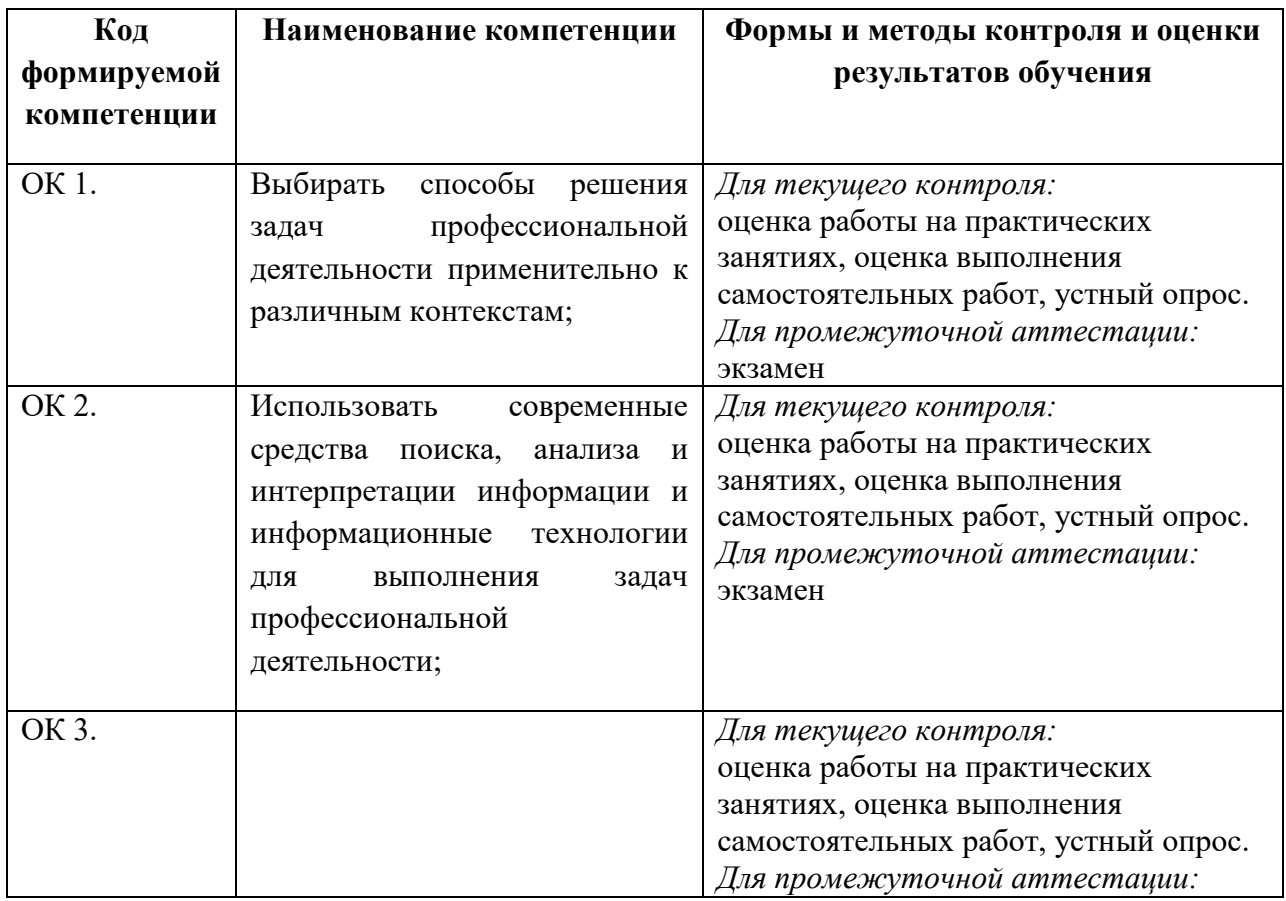

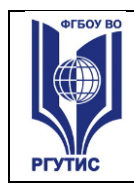

*Лист 15*

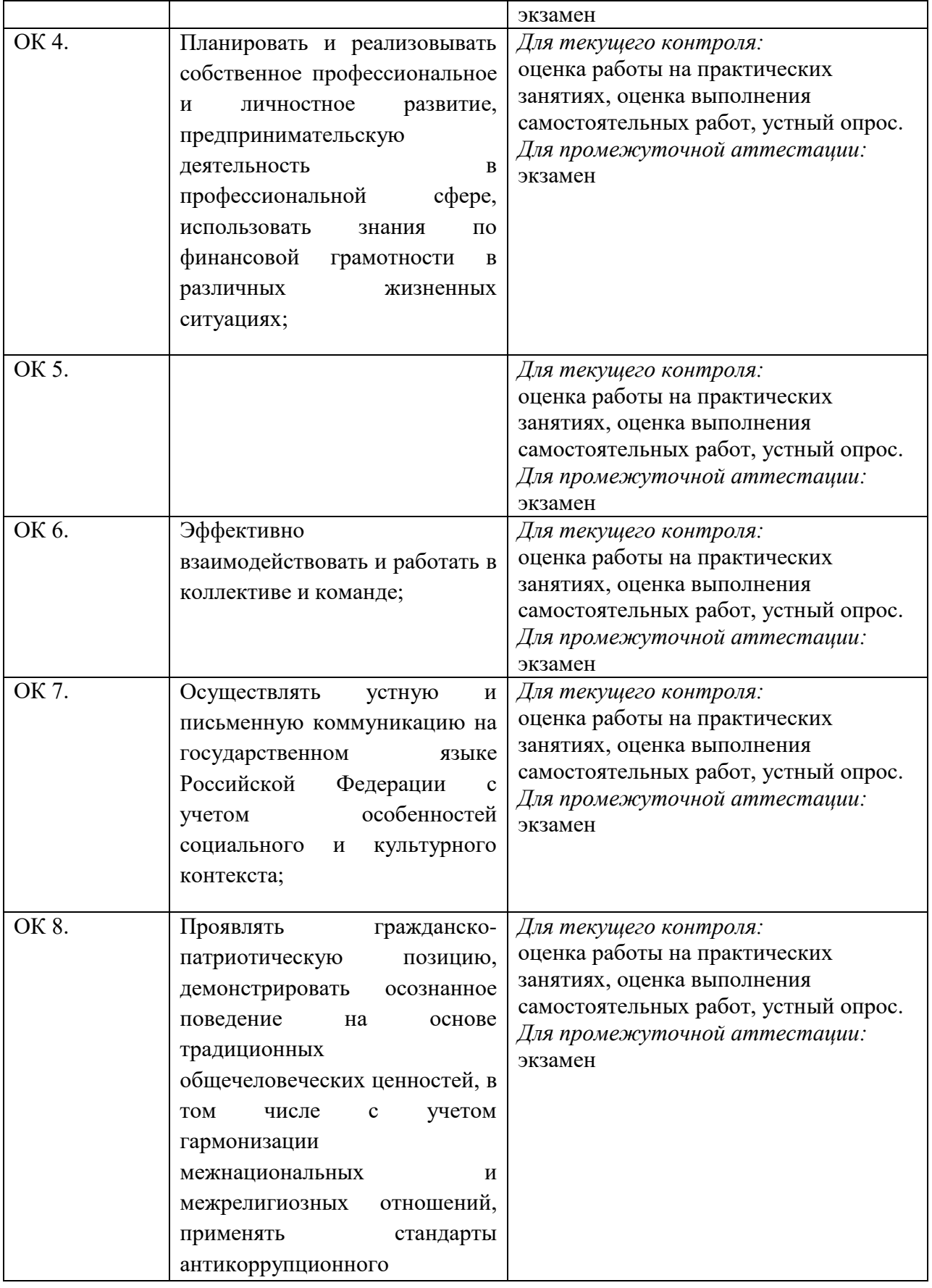

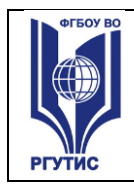

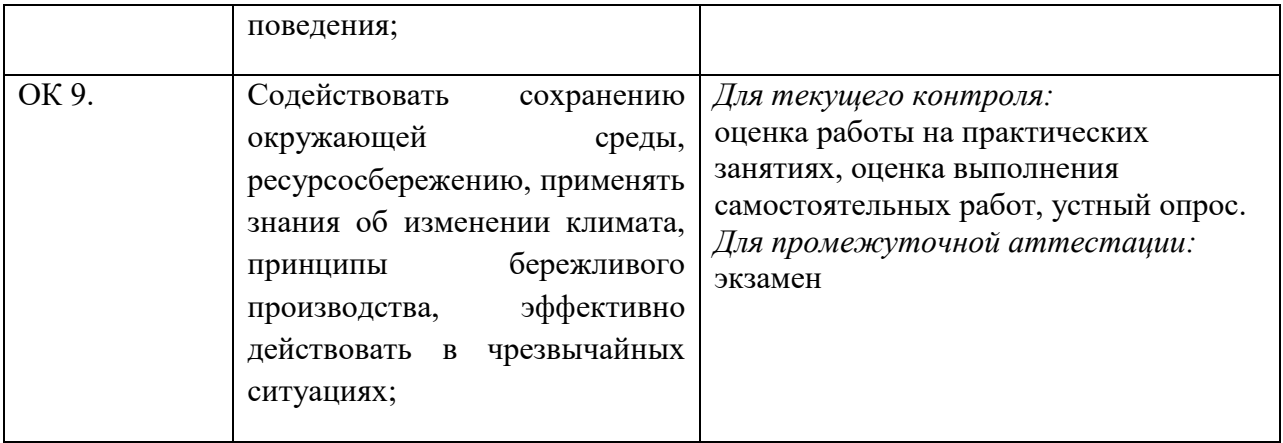

#### **4.2. Методика применения контрольно-измерительных материалов**  Контроль знаний обучающихся включает:

- Текущий контроль
- Промежуточную аттестацию

### **4.3. Контрольно-измерительные материалы включают:**

## **4.3.1. Типовые задания для оценки знаний и умений текущего контроля** Контроль и оценка результатов освоения темы осуществляется преподавателем в процессе выполнения обучающимися индивидуальных заданий **в виде практических работ, самостоятельных работ, устного опроса.**

#### Перечень теоретических вопросов по курсу дисциплины:

1. Архитектура микропроцессорных систем. Построение ЭВМ по принципу фон Неймана.

- 2. Взаимодействие внутренних компонентов ЭВМ. Конфликты устройств.
- 3. Виды микропроцессоров. Основные характеристики микропроцессоров.
- 4. Внешние запоминающие устройства ЭВМ.
- 5. Классификация запоминающих устройств по принципу работы.
- 6. Внутримашинный системный интерфейс ЭВМ.
- 7. Арифметические операции над числами с плавающей точкой.
- 8. Арифметические операции над числами с фиксированной точкой.
- 9. Недесятичная арифметика. Действия над двоичными числами.
- 10. Применение триад и тетрад двоичных цифр при переводе чисел.
- 11. Правила перевода чисел в различные недесятичные системы счисления.

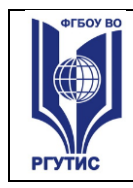

- 12. Правила перевода чисел из недесятичных систем счисления в десятичную.
- 13. Основные команды процессора (цикл работы процессора).
- 14. Система команд процессора.
- 15. Параллелизм и конвейеризация вычислений в ЭВМ.
- 16. Позиционные и непозиционные системы счисления. Общий вид числа.
- 17. Фон-Неймановская (принстонская) архитектура построения ЭВМ.
- 18. Гарвардская архитектура построения ЭВМ.

19. Классификация вычислительных систем по М.Флинну. Класс вычислительных систем MIMD.

20. Классификация вычислительных систем по М.Флинну. Класс вычислительных систем MISD.

21. Классификация вычислительных систем по М.Флинну. Класс вычислительных систем SIMD.

22. Классификация вычислительных систем по М.Флинну. Класс вычислительных систем SISD.

23. Коммуникационные порты ЭВМ. Последовательная асинхронная передача данных.

24. Комплектация вычислительных машин.

25. Локальные шины. Основные показатели и характеристики шин.

26. Микропроцессор. Принцип работы простейшего восьмиразрядного процессора.

27. Микропроцессоры с архитектурой CISC.

28. Микропроцессоры с архитектурой RISC.

29. Микропроцессоры с архитектурой MISC и WLIV.

30. Многопроцессорные вычислительные системы.

31. Набор микросхем системной логики (чипсет).

32. Недесятичная арифметика. Действия над двоичными числами.

33. Применение триад и тетрад двоичных цифр при переводе чисел.

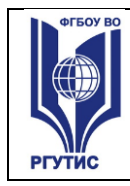

- 34. Однопроцессорные вычислительные системы.
- 35. Организация оперативной памяти ЭВМ.
- 36. Основные виды регистров ЭВМ.
- 37. Основные типы архитектур ЭВМ.
- 38. Постоянная память ЭВМ. Типы микросхем постоянной памяти.
- 39. Особенности цифровых вычислительных систем.
- 40. Принцип параллельной передачи информации.
- 41. Принцип последовательной передачи информации.
- 42. Проблемы электропитания ПК. Защита оборудования ПК.
- 43. Прямой и обратный коды числа.
- 44. Обратный и дополнительный коды числа.
- 45. Режимы работы процессора. Виртуальный режим.
- 46. Режимы работы процессора. Защищённый режим.
- 47. Режимы работы процессора. Реальный режим.
- 48. Системная шина ЭВМ, виды шин.
- 49. Системные ресурсы ПК. Линии запроса прерываний IRQ.
- 50. Системные ресурсы ПК. Порты ввода вывода.
- 51. Системные ресурсы ПК. Прямой доступ к памяти.
- 52. Специализированные вычислительные системы.
- 53. Тактовый генератор ЭВМ.
- 54. Технологии повышения производительности процессоров.
- 55. Спекулятивное выполнение команд и предсказание переходов.
- 56. Технологии повышения производительности процессоров. Hyper-Threading.
- 57. Многоядерные процессоры.
- 58. Статическая и динамическая ячейки оперативной памяти.
- 59. Типы современных модулей оперативной памяти.

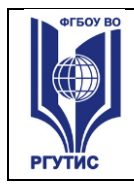

- 60. Универсальные вычислительные системы.
- 61. Устройства ввода. Принцип работы клавиатуры.
- 62. Проблемы электропитания ПК. Защита оборудования ПК.

Практическая работа 1. Отличительные черты современных ПК.

**Цель работы:** изучить основные блоки и периферийные устройства современных ПК, способы их соединения, конструктивы (разъемы), основные характеристики (название, тип разъема, количество контактов, скорость передачи данных, дополнительные свойства); научиться определять по внешнему виду типы разъемов, подключаемое к ним оборудование, знать основные устройства современных ПК, их назначение и основные характеристики; научиться определять компоненты системного блока по внешнему виду, уяснить порядок и способы их соединения.

**Оборудование:** системный блок, кабели в комплекте, монитор, клавиатура, периферийные устройства для различных разъемов (мышь, принтер, модем и др.), системный блок в сборе, макеты видеоадаптера, материнской платы, корпуса, жесткого диска, накопителя на флоппи-дисках, интерфейсные кабели.

#### **Краткие теоретические сведения**

В основу устройства компьютера положен **принцип открытой архитектуры**, т.е. возможность подключения к системе дополнительных независимо разработанных устройств для различных прикладных применений. Все устройства подключаются к системе и взаимодействуют друг с другом через **общую шину**.

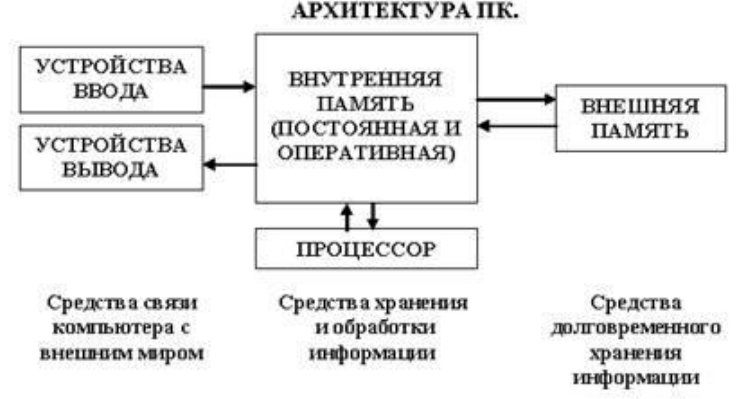

#### **Рисунок 1.1.**

**Системный блок**. Системный блок является центральной частью ПК. В корпусе системного блока размещены внутренние устройства ПК.

Системные блоки ПК имеют различные дополнительные элементы (вентилятор, динамик) и конструктивные особенности, обусловленные назначением и условиями эксплуатации ПК. Обязательным узлом системного блока является блок питания, который преобразует поступающий из сети переменный ток напряжением 220В в постоянный - 3.3В, -5В и -12В для электропитания всех внутренних устройств компьютера. Основным параметром блока питания, учитываемым при сборке требуемой конфигурации ПК, является его мощность. Питание монитора также возможно через блок питания системного блока.

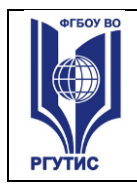

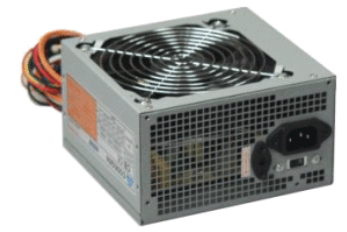

#### **Рисунок 1.2.**

По внешнему виду системные блоки отличаются формой корпуса (рис. 1.3). Наиболее распространенными на сегодняшний день являются системные блоки формфактора АТХ (на следующем практическом занятии рассмотрим особенности конструкции системных блоков нового перспективного форм-фактора - ВТХ).

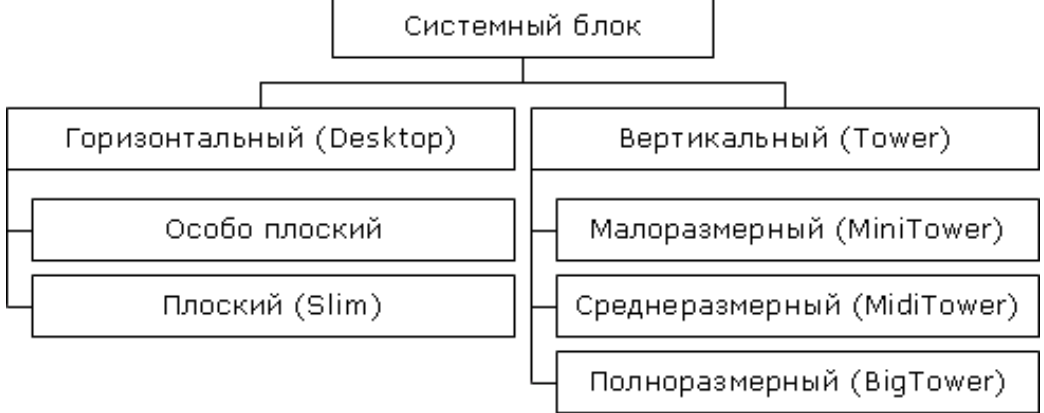

## **Рисунок 1.3.**

Основой корпуса (рис. 1.4) системного блока является каркас (1), к которому крепятся: блок питания (2), панель крепления материнской платы (3), передняя панель (4), а также секции для дисководов размером 5,25- (5) и 3,5- (6). Оба типа секций можно использовать для накопителей на жестких магнитных дисках.

В состав системного блока входят следующие аппаратные средства ПК:

1. Системная (материнская) плата с микропроцессором.

1. Оперативная память.

1. Накопитель на жестком магнитном диске.

1. Контроллеры или адаптеры для подключения и управления внешними устройствами ПК (монитор, звуковые колонки и др.).

1. Порты для подключения внешних устройств (принтер, мышь и др.).

1. Внешние запоминающие устройства для гибких магнитных дисков и лазерных дисков CD и DVD.

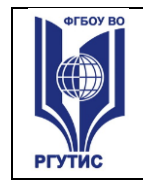

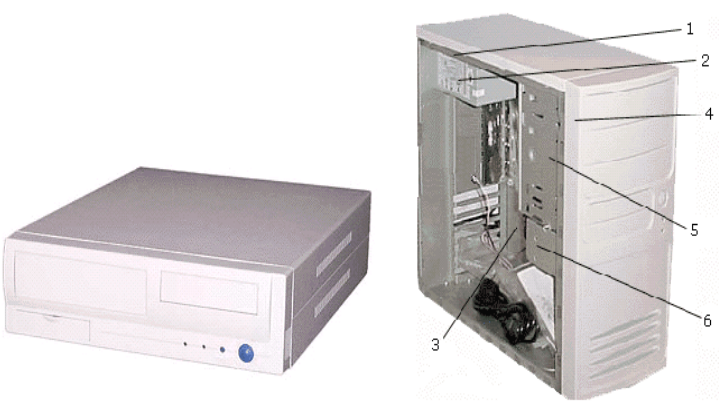

Системный блок Desktop

Системный блок MiniTower

#### **Рисунок 1.4.**

Если открыть корпус системного блока, то можно увидеть большую плату, на которой размещаются микросхемы, электронные устройства и разъемы (слоты). В разъемы материнской платы вставлены платы меньшего размера, к которым, посредством кабелей, подключены периферийные устройства. Это и есть системная плата (рис. 1.5).

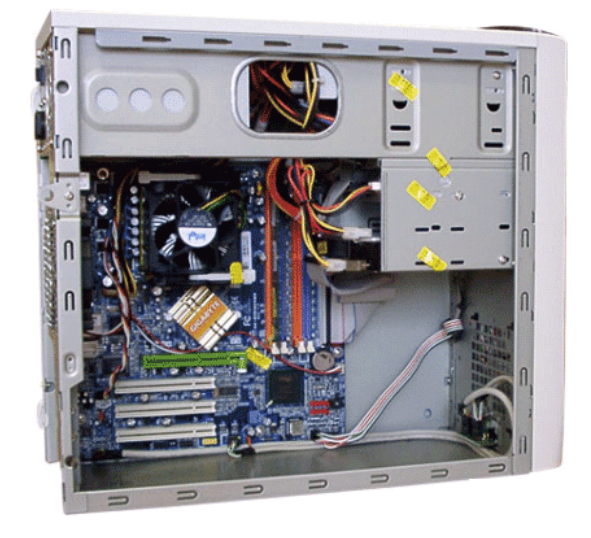

#### **Рисунок 1.5.**

На системной плате помимо процессора расположены (рис. 1.6):

1. **Чипсет** (микропроцессорный комплект) - набор микросхем, которые управляют работой внутренних устройств ПК и определяют основные функциональные возможности материнской платы.

1. **Шины** - набор проводников, по которым происходит обмен сигналами между внутренними устройствами компьютера.

1. **Оперативная память** - набор микросхем, предназначенных для временного сохранения данных, пока включен компьютер.

#### 1. **Постоянное запоминающее устройство** - микросхема,

предназначенная для долговременного хранения данных, даже при отключенном компьютере.

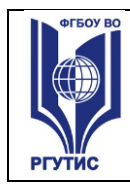

1. **Разъемы (слоты)** для подсоединения дополнительных устройств.

Основные элементы системной платы показаны на рис. 1.6, где цифрами обозначены:

- 1. Разъем для микропроцессора.
- 2. Слоты для модулей оперативной памяти.
- 3. Интерфейсы шины PCI.
- 4. Микросхема системной логики (чипсет, 4.1 северный мост, а 4.2 южный мост).
- 5. Интерфейсы для подключения жестких дисков.
- 6. Блок портов ввода/вывода.
- 7. Интерфейс шины АGP для подключения видеоадаптера.

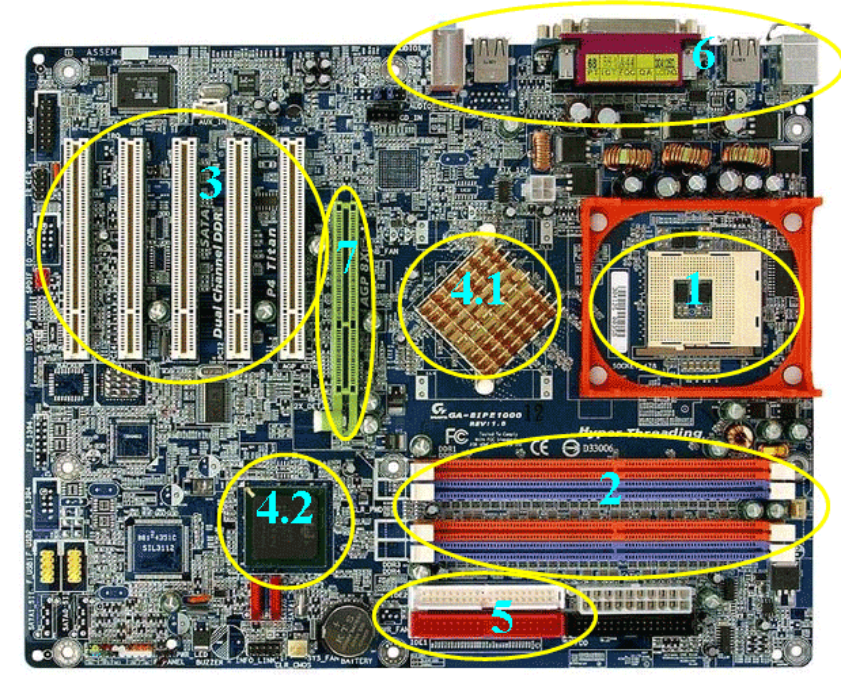

## **Рисунок 1.6.**

**Интерфейсы ПК**. В общем случае под стандартным интерфейсом понимается совокупность унифицированных аппаратных, программных и конструктивных средств, необходимых для реализации взаимодействия различных функциональных компонентов в системах. Применительно к персональным компьютерам к стандартным интерфейсам относятся все порты ввода/вывода, различные слоты расширения системной платы (PCI, AGP) и другие разъемы, используемые для подключения различных устройств в единое целое.

Рассмотрим набор и внешний вид интерфейсов, размещенных на задней стенке системного блока (рис. 1.7). Все эти интерфейсы предназначены для подключения периферийных устройств к персональному компьютеру.

*Лист 23*

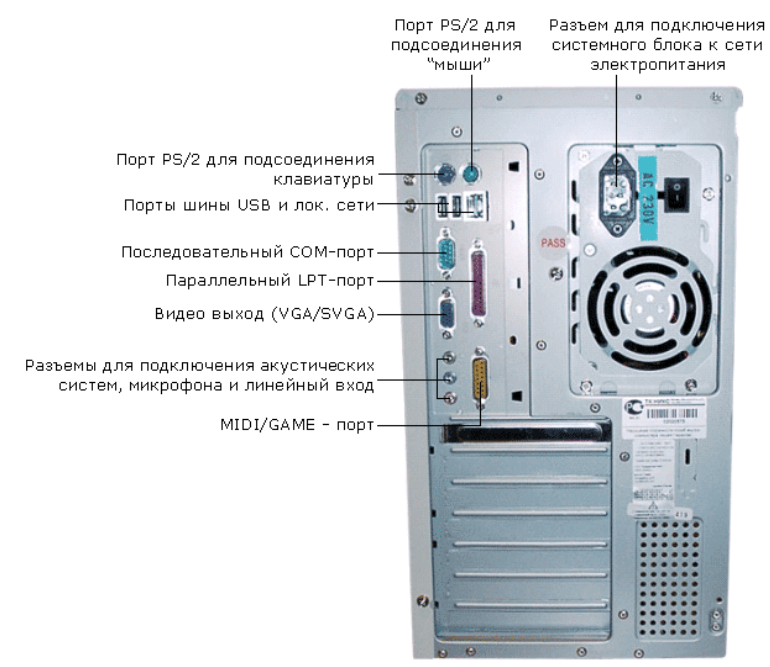

#### **Рисунок 1.7.**

**Порт PS/2** - шестиконтактный разъем, используемый для подключения клавиатуры и ручного манипулятора. Эти разъемы подключены к единому контроллеру.

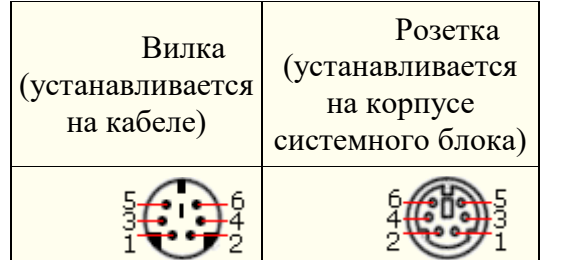

**Последовательный СОМ-порт (RS-232)** - данный порт используется для подключения модема. Ранее использовался и для подключения ручного манипулятора ("мыши"). Порт стандартизирован в двух вариантах 9 (DB9) и 25-контактный (DB25). Последний вариант практически не реализуется в современных системных блоках. Для асинхронного режима принято несколько стандартных скоростей обмена: 9600, 19200, 38400, 57600 и 115200 бит/с.

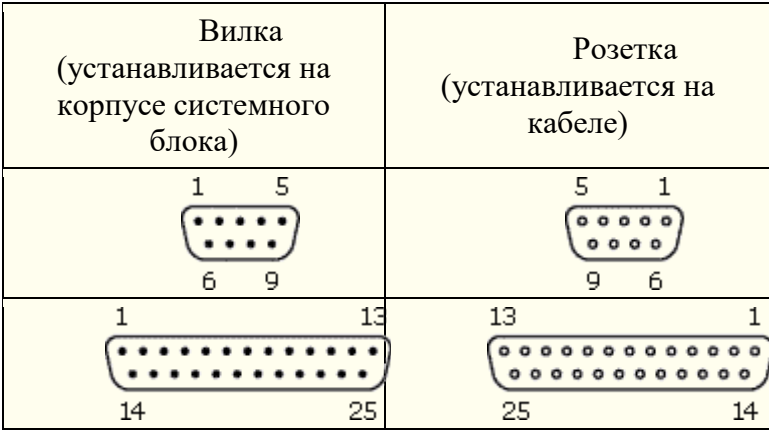

**Параллельный порт (LPT)** - этот порт изначально разрабатывался как интерфейс для подключения принтера. Также может быть использован для подключения сканера или

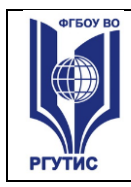

плоттера, имеющего соответствующий интерфейс. Скорость обмена не выше 150 Кбайт/с при значительной загрузке процессора. В 1994 г. был принят стандарт IEEE1284, определивший спецификацию портов SPP, ЕРР и ЕСР. Дополнительные режимы ЕРР (Enhanced Parallel Port - улучшенный параллельный порт) и ЕСР (Extended Capability Port порт с расширенными возможностями) позволили ввести поддержку двунаправленного обмена с аппаратным сжатием данных (устанавливается программой Setup BIOS). В качестве разъемов спецификацией определены Тип A (DB-25), Тип В (Centronics) и тип С (компактный 36-контактный).

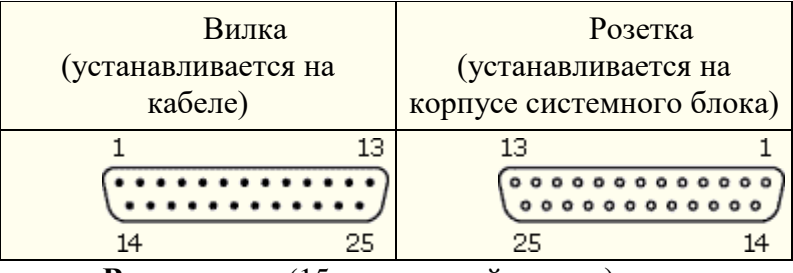

**Видеовыход** (15-контактный разъем) - используется для подключения VGA/SVGA монитора к системному блоку, а именно, к видеоадаптеру. В случае интегрированного в системную плату видеоадаптера видеовыход размещается на стандартной панели, как показано на рис. 1.7.

**Разъем для подключения к локальной сети (RJ-45)** - восьмиконтактный интерфейс для подключения компьютера к локальной сети. В случае интегрированного в системную плату сетевого адаптера интерфейс RJ-45 размещается на стандартной панели интерфейсов (как на рис. 1.7). Другой вариант -размещается на установленном сетевом адаптере.

**MIDI/GAME порт** - используется для подключения мультимедийных игровых устройств, например, синтезатора и игрового манипулятора "джойстика".

В архитектуре современных персональных компьютеров все большее значение приобретают внешние шины, служащие для подключения различных устройств, таких как внешние накопители flash-памяти и накопители на жестких магнитных дисках, CD/DVDустройства, сканеры, принтеры, цифровые камеры и др. Основными требованиями к таким шинам и их интерфейсам заключаются в высоком быстродействии, компактности интерфейса и удобстве коммутации устройств пользователем.

В современных ПК к таким внешним шинам и интерфейсам относятся: USB, FireWire, IrDA, Bluetooth. Последние два интерфейса относятся к классу беспроводных интерфейсов.

**Шина и интерфейс USB**. Архитектура шины USB представляет собой классическую топологию "звезда" с последовательной передачей данных, в соответствии с которой в системе должен быть корневой (ведущий) концентратор USB, к которому подключаются периферийные концентраторы USB (рис. 1.8, внешний концентратор на 4 порта USB), а непосредственно к ним подключаются периферийные устройства с интерфейсом USB. Периферийные концентраторы могут подключаться друг к другу, образуя каскады.

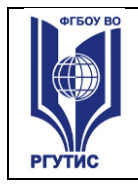

**СМК РГУТИС** 

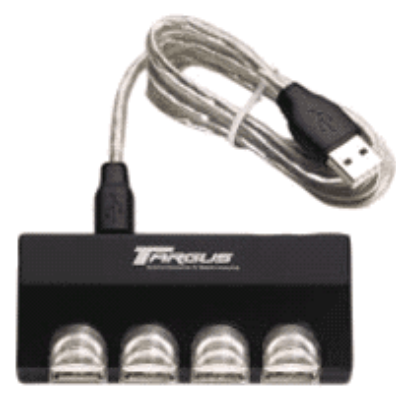

### **Рисунок 1.8.**

Корневой концентратор расположен в одной из микросхем системной логики (как правило, это южный мост чипсета). Всего через один корневой концентратор USB может быть подключено до 127 устройств (концентраторов и устройств USВ). Однако, учитывая относительно невысокую пропускную способность шины USВ версии 1.1 (до 12 Мбит/c), что с учетом служебных расходов составляет 1 Мбайт/c, оптимальным является подключение 4-5 низкоскоростных устройств (клавиатура, манипулятор, сканер).

Проблема низкой пропускной способности частично решена версией интерфейса USB 2.0, в соответствии с которой пиковая пропускная способность увеличена до 480 Мбит/с (60 Мбайт/c). Этого вполне достаточно для работы типичных современных USBустройств: принтеров, офисных сканеров, цифровых фотокамер, джойстиков и др. (более скоростные устройства должны подключаться ближе к корневому концентратору).

Все устройства USB соединяются между собой четырехжильным кабелем (рис. 1.9).

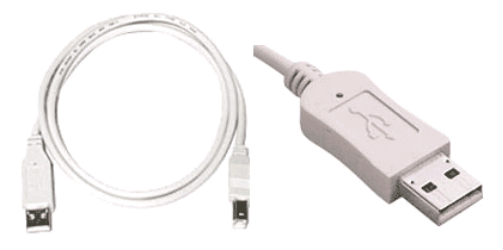

#### **Рисунок 1.9.**

По одной паре передаются данные, по другой - электропитание, которое автоматически подключается устройством при необходимости. На концах кабеля монтируются разъемы типов "А" и "В". С помощью разъема "А" устройство подключают к концентратору. Разъем типа "В" устанавливают на концентраторы для связи с другим концентратором и на устройства, от которых кабель должен отключаться (например, сканеры).

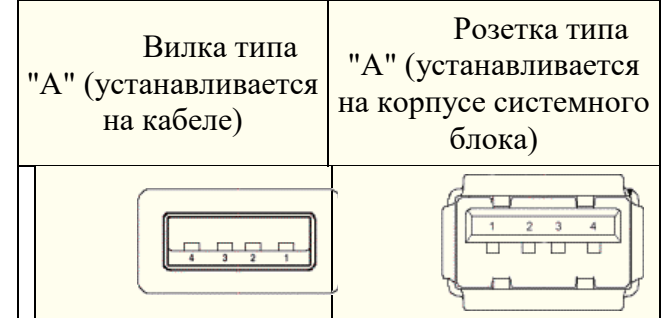

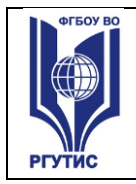

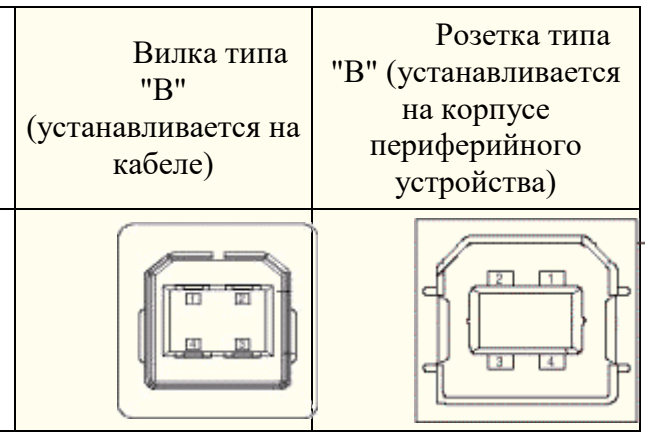

Спецификация USВ определяет две части интерфейса: внутреннюю и внешнюю. Внутренняя часть делится на аппаратную (собственно корневой концентратор и контроллер USB) и программную (драйверы контроллера, шины, концентратора, клиентов). Внешнюю часть представляют устройства (концентраторы и компоненты) USB. Для обеспечения корректной работы все устройства делятся на классы: принтеры, сканеры, накопители и т. д. Разделение устройств на классы происходит не по их целевому назначению, а по единому способу взаимодействия с шиной USВ. Поэтому драйвер класса принтеров определяет не его разрешение или цветность, а способ передачи (односторонний или двунаправленный) данных, порядок инициализации при подключении. Также спецификация USВ предусматривает интерфейс mini-USB.

В интерфейсе USB реализована процедура подключения периферии к шине "в горячем режиме", т.е. без отключения питания системного блока. Подключенное в свободный порт устройство вызывает перепад напряжения в цепи. Контроллер немедленно направляет запрос на этот порт. Присоединенное устройство принимает запрос и посылает пакет с данными о классе устройства, после чего устройству присваивается уникальный идентификационный номер. Далее происходит автоматическая загрузка и активация драйвера устройства, его конфигурирование и, тем самым, окончательное подключение устройства. Точно так же происходит инициализация уже подсоединенного и включаемого в сеть устройства (например, модема).

**Интерфейс IEEE1394 (FireWire)**. Конкурентом интерфейса USB 2.0 на сегодняшний день является последовательный цифровой интерфейс FireWire, называемый также IEEE1394 (iLink - торговая марка Sony). Этот интерфейс, рассматривающийся по началу как скоростной вариант интерфейса SCSI, был предложен компанией Apple. В начале 90-х годов вышло техническое описание этого интерфейса в виде стандарта IEEE 1394 (Institute of Electrical and Electronic Engineers - института инженеров по электротехнике и электронике).

Спецификация интерфейса IEEE1394 предусматривает последовательную передачу данных со скоростями 100, 200, 400, 800 Мбит/с (последнее значение не стандартизировано). Выбор последовательного интерфейса обусловлен необходимостью связать удаленные внешние устройства, работающие с различными скоростями. В этом случае обеспечивается их работа по одной линии, отсутствие громоздких кабелей и шлейфов, габаритных разъемов. Появление последовательных интерфейсов IEEE1394 и USB привело к вытеснению параллельных интерфейсов для подключения внешних устройств.

Топология интерфейса IEEE1394 "древовидная", при этом система адресации обеспечивает подключение до 63 устройств в одной сети. Для связи между сетями существуют мосты, для объединения ветвей в один узел - концентраторы. Повторители

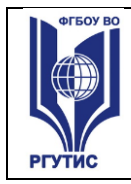

служат для усиления сигналов при длине соединения более 4.5 метров. Всего может быть связано до 1024 сетей по 63 устройства в каждой. Все устройства IEEE1394 соединяются между собой шестижильным экранированным кабелем, имеющим две пары сигнальных и пару питающих проводников. Подключение осуществляется с помощью стандартной пары "вилка - розетка" (рис. 1.10,рис. 1.11). Корневое устройство интерфейса выполняет функции управления шиной. Первоначально такие устройства разрабатывались в виде плат расширения (рис. 1.11), в дальнейшем поддержка IEEE1394 стала реализовываться в наборе системной логики (чипсете) системной платы.

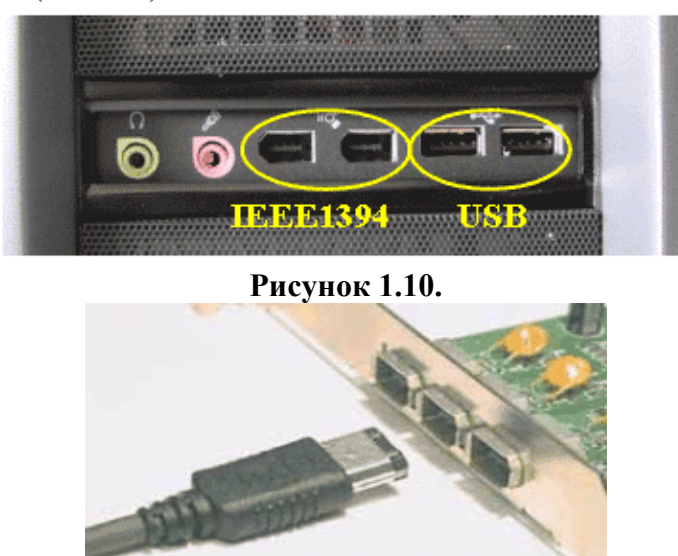

## **Рисунок 1.11.**

Автоматическая конфигурация интерфейса IEEE1394 происходит после включения питания, отсоединения или подключения устройства. При изменении конфигурации подается сигнал сброса и производится новая идентификация дерева.

Как и USB, шина IEEE 1394 обеспечивает возможность переконфигурации аппаратных средств компьютера без его выключения. В соответствии с принятым стандартом IEEE1394 существует два варианта разъемов и кабелей (рис. 1.12).

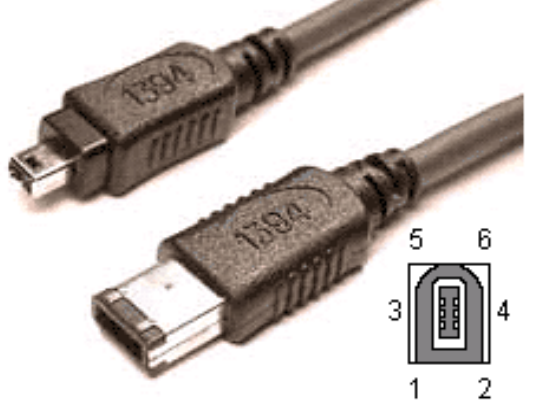

#### **Рисунок 1.12.**

Первый вариант с 6-контактным разъемом IEEE1394 предусматривает не только передачу данных, но и подачу электропитания на подключенные к соответствующему контроллеру ПК устройства IEEE1394. При этом общий ток ограничен величиной 1.5 А.

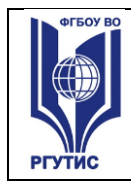

Второй вариант с 4-контактным разъемом IEEE1394 рассчитан только на передачу данных. В этом случае подключаемые устройства должны иметь автономные источники питания. Интерфейс IEEE1394, используемый для подключения различного видео и аудио оборудования (телевизоры, видеомагнитофоны, видеокамеры и т.д.), осуществляющего передачу данных в цифровом коде, широко известен под названием iLink (торговая марка Sony).

**Инфракрасный интерфейс IrDA (Infrared Data Association)**. IrDA относится к категории беспроводных (wireless) внешних интерфейсов, однако, в отличие от радиоинтерфейсов, канал передачи информации создается с помощью оптических устройств. Инфракрасный (ИК) открытый оптический канал является самым недорогим и удобным интерфейсом передачи данных на небольшие расстояния (до нескольких десятков метров) среди других беспроводных линий передачи информации.

Технически интерфейс IrDA основан на архитектуре коммуникационного СОМпорта ПК, который использует универсальный асинхронный приемопередатчик и работает со скоростью передачи данных 2400-115200 бит/с. В IrDA реализован полудуплексный режим передачи данных, т.е. прием и передача данных происходит по очереди.

Первым вариантом интерфейса IrDA стал стандарт Serial Infrared standart (SIR). Этот стандарт обеспечивает передачу данных со скоростью 115.2 Кбит/с. В 1994 году IrDA была опубликована спецификация на общий стандарт, получивший название IrDAstandart, который включал в себя описание Serial Infrared Link (последовательная инфракрасная линия связи), Link Access Protocol (IrLAP) (протокол доступа) и Link Management Protocol (IrLMP) (протокол управления). С 1995 года компания Microsoft включила поддержку интерфейса IrDA-standart в стандартный пакет операционной системы Windows 95. В настоящее время IrDA-standart? самый распространенный стандарт для организации передачи информации по открытому инфракрасному каналу.

На рис. 1.13показан интерфейс IrDA, подключаемый к системному блоку через USB порт. В мобильных устройствах такой интерфейс встраивается, как правило, на лицевой стороне корпуса.

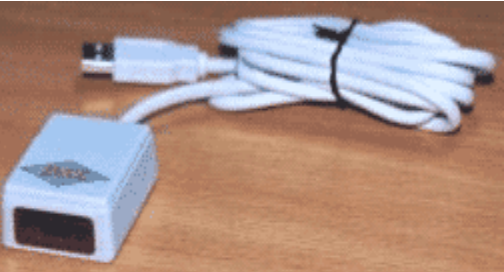

**Рисунок 1.13.**

**Интерфейс Bluetooth** относится к перспективным беспроводным интерфейсам передачи данных. Этот интерфейс активно разрабатывается и продвигается консорциумом Bluetooth Special Interest Group (Bluetooth SIG).

Технология Bluetooth разрабатывалась для построения беспроводных персональных сетей (WPAN, Wireless Personal Area Network). В 2001 году был принят стандарт IEEE 802.15.1, описывающий технологию построения таких сетей, а в 2002 году технология получила развитие в стандарте IEEE 802.15.3 (протокол связи для беспроводных частных сетей).

Единичная Bluetooth-система состоит из модуля, обеспечивающего радиосвязь, и присоединенного к нему хоста, в качестве которого может выступать компьютер или любое периферийное устройство. Bluetooth-модули обычно встраивают в устройство, подключают через доступный порт либо PC-карту. Модуль состоит из менеджера

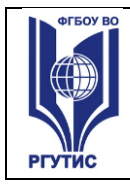

соединений (link manager), контроллера соединений и приемопередатчика с антенной. Два связанных по радио модуля образуют пиконет (piconet). Причем один из модулей играет роль ведущего (master), второй - ведомого (slave). В пиконете не может быть больше восьми модулей, поскольку адрес активного участника пиконета, используемый для идентификации, является трехбитным (уникальный адрес присваивается семи ведомым модулям, ведущий модуль не имеет адреса, а нулевой адрес зарезервирован для широковещательных (broadcast) сообщений).

Оптимальный радиус действия модуля - до 10 м (в настоящее время удалось увеличить дальность связи до 100 метров при работе вне помещений). Диапазон рабочих частот 2.402-2.483 ГГц. Коммуникационный канал Bluetooth имеет пиковую пропускную способность 721 Кбит/с. Для уменьшения потерь и обеспечения совместимости пиконетов частота в Bluetooth перестраивается скачкообразно (1600 скачков/с). Канал разделен на временные слоты (интервалы) длиной 625 мс (время между скачками), в каждый из них устройство может передавать информационный пакет. Для полнодуплексной передачи используется схема TDD (Time-Division Duplex, дуплексный режим с разделением времени). По четным значениям таймер передает ведущее устройство данных, а по нечетным - ведомое устройство.

### **Задания:**

1. Убедитесь в том, что компьютерная система обесточена (при необходимости, отключите систему от сети).

2. Разверните системный блок задней стенкой к себе.

3. По наличию или отсутствию разъемов USB установите форм-фактор материнской платы (при наличии разъемов USB - форм-фактор АТХ, при их отсутствии -AT).

4. Установите местоположение и снимите характеристики следующих разъемов:

- питания системного блока;
- питания монитора;
- сигнального кабеля монитора;
- клавиатуры;
- последовательных портов (два разъема);
- параллельного порта;
- других разъемов.

5. Убедитесь в том, что все разъемы, выведенные на заднюю стенку системного блока, не взаимозаменяемы, то есть каждое базовое устройство подключается одним единственным способом.

6. Изучите способ подключения мыши.

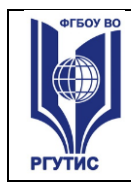

Мышь может подключаться к разъему последовательного порта или к специальному порту PS/2, имеющему разъем круглой формы. Последний способ является более современным и удобным. В этом случае мышь имеет собственный выделенный порт, что исключает возможность ее конфликта с другими устройствами, подключаемыми к последовательным портам. Последние модели могут подключаться к клавиатуре через разъем интерфейса USB.

7. Заполните таблицу:

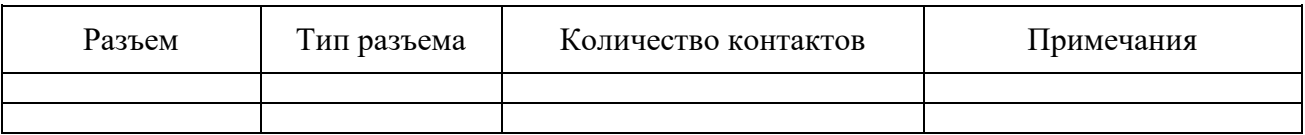

8. Определить наличие основных устройств персонального компьютера.

9. Установите местоположение блока питания, выясните мощность блока питания (указана на ярлыке).

10. Установите местоположение материнской платы.

11. Установите характер подключения материнской платы к блоку питания.

Для материнских плат в форм-факторе AT подключение питания выполняется двумя разъемами. Обратите внимание на расположение проводников черного цвета - оно важно для правильной стыковки разъемов.

12. Установите местоположение жесткого диска.

Установите местоположение его разъема питания. Проследите направление шлейфа проводников, связывающего жесткий диск с материнской платой. Обратите внимание на местоположение проводника, окрашенного в красный цвет (на жестком диске он должен быть расположен рядом с разъемом питания).

13. Установите местоположения дисководов гибких дисков и дисковода CD-ROM.

Проследите направление их шлейфов проводников и обратите внимание на положение проводника, окрашенного в красный цвет, относительно разъема питания.

14. Установите местоположение платы видеоадаптера.

Определите тип интерфейса платы видеоадаптера.

15. При наличии прочих дополнительных устройств выявите их назначение, опишите характерные особенности данных устройств (типы разъемов, тип интерфейса и др.).

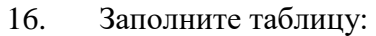

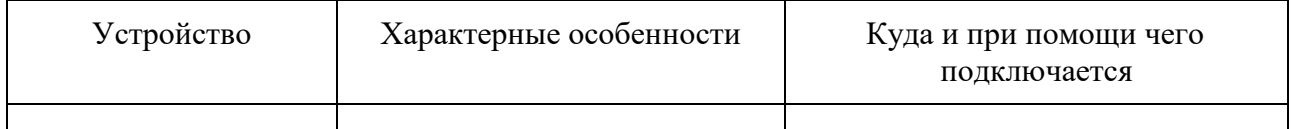

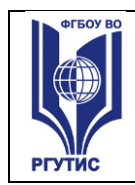

#### **Подготовьте отчет по практической работе.**

Отчет должен содержать:

- наименование работы;
- цель работы;
- задание;
- последовательность выполнения работы;
- письменные ответы на контрольные вопросы;
- вывод о проделанной работе.

#### **Контрольные вопросы:**

1. Какие устройства входят в базовую конфигурацию ПК?

2. Назначение, основные характеристики, интерфейс устройств персонального компьютера (по каждому устройству), входящих в состав системного блока.

- 3. Назовите основные устройства жесткого диска SSD.
- 4. Перечислите состав базовой аппаратной конфигурации.
- 5. Укажите основные характеристики монитора.

6. Характеристики (тип разъема, количество контактов, скорость передачи данных) разъемов: видеоадаптера; последовательных портов; параллельного порта; шины USB; сетевой карты; питания системного блока; питания монитора.

- 7. Назовите типы периферийных устройств.
- 8. Что понимается под интерфейсом передачи данных?
- 9. Что больше 400 Мбит/c или 50 Мбайт/c?

Задания для самостоятельной работы обучающихся:

Тема 1.1. Введение. История и направления развития ЭВМ.

**Самостоятельная работа 1.** Проработка конспекта лекций по теме 1.1, изучение дополнительной литературы и источников сети интернет. Подготовка к устному опросу по теме 1.1. Введение. История и направления развития ЭВМ.

Тема 1.2. Понятие архитектуры ЭВМ. Отличительные черты архитектуры фон Неймана.

**Самостоятельная работа 2.** Проработка конспекта лекций по теме 1.2, изучение дополнительной литературы и источников сети интернет. Подготовка к устному опросу по теме 1.2. Понятие архитектуры ЭВМ. Отличительные черты архитектуры фон Неймана.

Тема 2.1. Представление чисел в ЭВМ в различных форматах.

**Самостоятельная работа 3**. Проработка конспекта лекций по теме 2.1, изучение

*Лист 32*

дополнительной литературы и источников сети интернет. Подготовка к устному опросу по теме 1.2. Понятие архитектуры ЭВМ. Отличительные черты архитектуры фон Неймана.

Тема 2.2. Выполнение арифметических операций в ЭВМ в различных форматах.

**Самостоятельная работа 4.** Проработка конспекта лекций по теме 2.2, изучение дополнительной литературы и источников сети интернет. Подготовка к устному опросу по теме 2.2. Выполнение арифметических операций в ЭВМ в различных форматах.

Тема 3.1. Логические основы элементной базы ЭВМ, организация адресации памяти и форматы машинных команд.

**Самостоятельная работа 5.** Проработка конспекта лекций по теме 3.1, изучение дополнительной литературы и источников сети интернет. Подготовка к устному опросу по теме 3.1. Логические основы элементной базы ЭВМ, организация адресации памяти и форматы машинных команд.

Тема 3.2. Структурная схема и принципы действия компьютера.

**Самостоятельная работа 6.** Проработка конспекта лекций по теме 3.2, изучение дополнительной литературы и источников сети интернет. Подготовка к устному опросу по теме 3.2. Структурная схема и принципы действия компьютера.

Тема 3.3. Устройство управления.

**Самостоятельная работа 7.** Проработка конспекта лекций по теме 3.3, изучение дополнительной литературы и источников сети интернет. Подготовка к устному опросу по теме 3.3. Устройство управления.

Тема 3.4. Организация ввода - вывода.

**Самостоятельная работа 8.** Проработка конспекта лекций по теме 3.4, изучение дополнительной литературы и источников сети интернет. Подготовка к устному опросу по теме 3.4. Организация ввода - вывода.

Тема 3.5. Подсистема памяти.

**Самостоятельная работа 9.** Проработка конспекта лекций по теме 3.5, изучение дополнительной литературы и источников сети интернет. Подготовка к устному опросу по теме 3.5. Подсистема памяти.

Тема 3.6. Подсистема связи компонентов в компьютерных системах.

**Самостоятельная работа 10.** Проработка конспекта лекций по теме 3.6, изучение дополнительной литературы и источников сети интернет. Подготовка к устному опросу по теме 3.6. Подсистема связи компонентов в компьютерных системах.

Тема 4.1. Отличительные черты архитектуры процессоров пятого поколения.

**Самостоятельная работа 11.** Проработка конспекта лекций по теме 4.1, изучение дополнительной литературы и источников сети интернет. Подготовка к устному опросу по теме 4.1. Отличительные черты архитектуры процессоров пятого поколения.

Тема 4.2. Режимы работы и организация памяти процессоров Р6. Защита памяти.

**Самостоятельная работа 12.** Проработка конспекта лекций по теме 4.2, изучение дополнительной литературы и источников сети интернет. Подготовка к устному опросу по теме 4.2. Режимы работы и организация памяти процессоров Р6. Защита памяти.

Тема 5.1. Основные определения и классы архитектур ВС.

**Самостоятельная работа 13.** Проработка конспекта лекций по теме 5.1, изучение дополнительной литературы и источников сети интернет. Подготовка к устному опросу по теме 5.1. Основные определения и классы архитектур ВС.

Тема 5.2. Обобщенные представления об архитектуре вычислительных машин, систем и сетей.

**Самостоятельная работа 14.** Проработка конспекта лекций по теме 5.2, изучение дополнительной литературы и источников сети интернет. Подготовка к устному опросу по

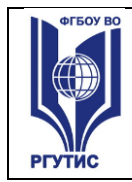

теме 5.2. Обобщенные представления об архитектуре вычислительных машин, систем и сетей.

#### **4.3.2. Типовые задания для оценки знаний и умений промежуточной аттестации**

Тест для проведения дифференцированного зачета: Задание (вопрос) Эталон ответа

**1. Соотнесите виды кабелей с их характеристиками**

Виды кабелей

- 1. Оптоволоконные линии
- 2. Витая пара
- 3. Коаксиальный кабель

Характеристика

- А. Позволяет передавать информацию со скоростью до 10 Мбит/с, легко наращивается, однако является помехонезащищенной. Длина кабеля не может превышать 1000 м при скорости передачи 1 Мбит/с. Преимуществами являются низкая цена и бес проблемная установка
- Б. Скорость распространения информации по ним достигает нескольких гигабит в секунду. Допустимое удаление более 50 км. Внешнее воздействие помех практически отсутствует. На данный момент это наиболее дорогостоящее соединение для ЛВС.
- В. кабель имеет среднюю цену, хорошо помехозащитен и применяется для связи на большие расстояния (несколько километров). Скорость передачи информации от 1 до 10 Мбит/с, а в некоторых случаях может достигать 50 Мбит/с. Кабель используется для основной и широкополосной передачи информации
- Г. двух или четырёхпроводной кабель, предназначенный для стационарной скрытой и открытой абонентской проводки распределительной сети внутри помещений.

Считается морально устаревшим ввиду ненадёжности, низкой помехозащищённости, невозможности высокоскоростной передачи данных, неудобств при разделке и оконечивании.

**Правильный ответ: 1-Б, 2-А, 3-В**

**2. Поставьте в соответствие каждому комплектующему из столбца 1 соответствующую ему расшифровку из столбца 2.**

#### **Комплектующие**

1. Блок питания;

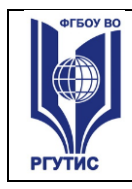

- 2. Материнская плата;
- 3. Корпус;

## **Расшифровка**

А. Комплекс различных устройств, поддерживающий работу системы в целом;

Б. Предназначен для снабжения узлов компьютера электрической энергией;

В. Устройство приема и передачи информации по телефонным линиям связи;

Г. Часть компьютера, в которой находятся все основные устройства;

**Правильный ответ: 1 – Б, 2 – А, 3 – Г**

#### **3. Установите соответствие между видом виртуальной адресации и выполняемой функцией**

#### **Виды виртуальной адресации**

- 1. Свопинг;
- 2. Кэширование;
- 3. Отображаемая память

### **Функции**

- А. Перемещения данных не происходит, а происходит аппаратное переключение модулей памяти к одним и тем же физическим адресам;
- Б. Перемещение наиболее часто используемых данных из более медленной памяти в более быструю
- В. Перемещение отдельных запущенных процессов (обычно неактивных) из ОЗУ на жёсткий диск;

Перемещение отдельных запущенных процессов (обычно неактивных) из ОЗУ на жёсткий диск;

**Правильный ответ:** 1 – В, 2 – Б, 3 – А

### **4.Установите соответствие между регистрами процессора и выполняемыми функциями.**

Устройства

- 1. Регистр флагов;
- 2. Регистр команд;
- 3. Регистр состояния процессора;

#### Описание

- А. Фиксация в разрядах характеристик текущего исполняемого процесса;
- Б. Фиксация в разрядах результата выполнения операции, текущих режимов управления;

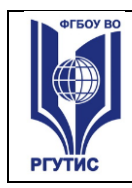

**СМК РГУТИС** 

#### В. Хранение кодов команд, извлеченных из памяти;

Хранение адреса следующей команды; **Правильный ответ: 1-Б, 2-В, 3-А**

# **5.Укажите, какой из перечисленных дисков имеет объем памяти 14 Гб и**

#### **выше:**

А. CD+R; Б. DVD+R; В. BLU-RAY; Г. DVD-RW;

#### **Правильный ответ:** В

#### **6.Какой тип данных называется массивом?**

- А. набор значений определённого типа без определённого порядка;
- Б. индексированный набор элементов одного типа;
- В. набор различных элементов, хранимый как единое целое;
- Г. последовательность элементов разного типа

#### **Правильный ответ:** Б

#### **7. Какую функцию выполняют периферийные устройства?**

- А. Управление работой ЭВМ по заданной программе;
- Б. Хранение информации;
- В. Ввод и выдачу информации;
- Г. Обработку информации;

#### **Правильный ответ:** В

#### **8. Формат файла определяет:**

- А. структуру данных, записанных в компьютерном файле;
- Б. тип данных, записанных в файле;
- В. значения данных, которые можно записывать в файл;
- Г. количество данных, которое можно записать в файл;

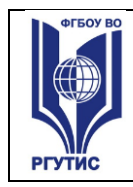

#### *Лист 36*

## **Правильный ответ:** А

#### **9. Центральный процессор выполняет следующие функции**

- А. Выполняет арифметические и логические операции;
- Б. Осуществляет физическое управление устройствами;
- В. Контролирует состояние устройств;
- Г. Хранит активные программы и данные;
- Д. Осуществляет преобразование переменного тока в постоянный ток низкого напряжения;

### **Правильный ответ:** А

#### **10.Символы кодируются:**

А. двоичным кодом целого числа, которое ставится им в соответствие;

Б. двоичным кодом дробного числа, целая часть которого обозначает клавишу на клавиатуре, соответствующую этому символу, а дробная часть определяет регистр;

В. двоичным кодом целого числа, которое обозначает клавишу на клавиатуре, соответствующую этому символу;

Г. шестнадцатеричным кодом целого числа, которое ставится им в соответствие.

## **Правильный ответ:** А

#### **11.Определите вид шины по следующему определению:**

«Интерфейс для подключения видеоадаптера к отдельной магистрали» А. AGP

- Б. ISA
- В. PCI
- Г. AMR

#### **Правильный ответ:** А

#### **12.Триггером называется устройство:**

- А. предназначенное для хранения двоичных чисел и выполнения преобразований над ними;
- Б. длительно находящееся в одном из устойчивых состояний и переходящее в другое состояние при действии внешнего сигнала;

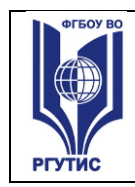

- В. предназначенное для получения на выходе кода, зависящего от числа поступивших импульсов;
- Г. преобразующее два поступающих информационных сигнала в сигнал, эквивалентный их сумме;

## **Правильный ответ:** Б

**13.Широко используемый формат изображений, сжатие основано на усреднении цвета соседних пикселей:**

А. Jpeg;

- Б. PNG;
- В. Gif;
- Г. Tiff;

#### **Правильный ответ:** А

#### **14.К внутренним прерываниям относятся (несколько вариантов):**

А. обращение к функциям драйвера;

- Б. сигнал от сетевой карты
- В. обращение к недопустимому адресу
- Г. нажатие клавиши на клавиатуре
- Д. деление на ноль
- Е. переполнение
- Ж. движение мыши

#### **Правильный ответ:** В,Д,Е

#### **15.Центральный процессор в общем случае не содержит в себе:**

- А. Арифметико-логическое устройство
- Б. Шины данных и шины адресов
- В. Набор микросхем системной логики
- Г. Регистры

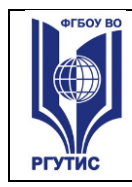

## **Правильный ответ:** В

#### **16.Технологии мультимедиа предназначены для:**

- А. Обработки больших объемов структурированной информации;
- Б. Обработки текстовой информации;
- В. Решения вычислительных задач и обеспечения экономической деятельности;
- Г. Обработки реальных изображений и звука;
- Д. Создания инструментальных программных средств информационных технологий.

## **Правильный ответ:** Г

## **17.логическая операция, по своему применению максимально приближённая к союзу «или» в смысле «или то, или это, или оба сразу».:**

- А. Логическое ИЛИ;
- Б. Логическое И;
- В. Логическое НЕ;
- Г. Исключающее ИЛИ;

## **Правильный ответ:** А

**18.Какая память сокращает потребление энергии на 40% по сравнению с другими модулями, благодаря применению 90-нм технологии производства, что позволяет снизить эксплуатационные токи и напряжения:**

- А. DDR2;
- Б. DIMM;
- В. DDR3;
- Г. DDR;

## **Правильный ответ: В**

**19.Расположите в порядке возрастания производные единицы объема памяти:** А. Байт, Мегабайт, Килобайт, Гигабайт

Б. Гигабайт, Мегабайт, Байт, Килобайт

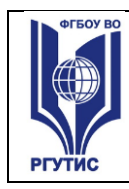

- В. Мегабайт, Килобайт, Гигабайт, Байт
- Г. Байт, Килобайт, Мегабайт, Гигабайт

## **Правильный ответ: Г**

**20.Укажите какой компонент содержит классическая звуковая система:** А. Декодер;

- Б. Модуль микшера;
- В. Счетчики команд;
- Г. Модуль микрофона;

### **Правильный ответ:** Б

#### **4.4. Критерии и показатели оценивания**

#### **Для текущего контроля**

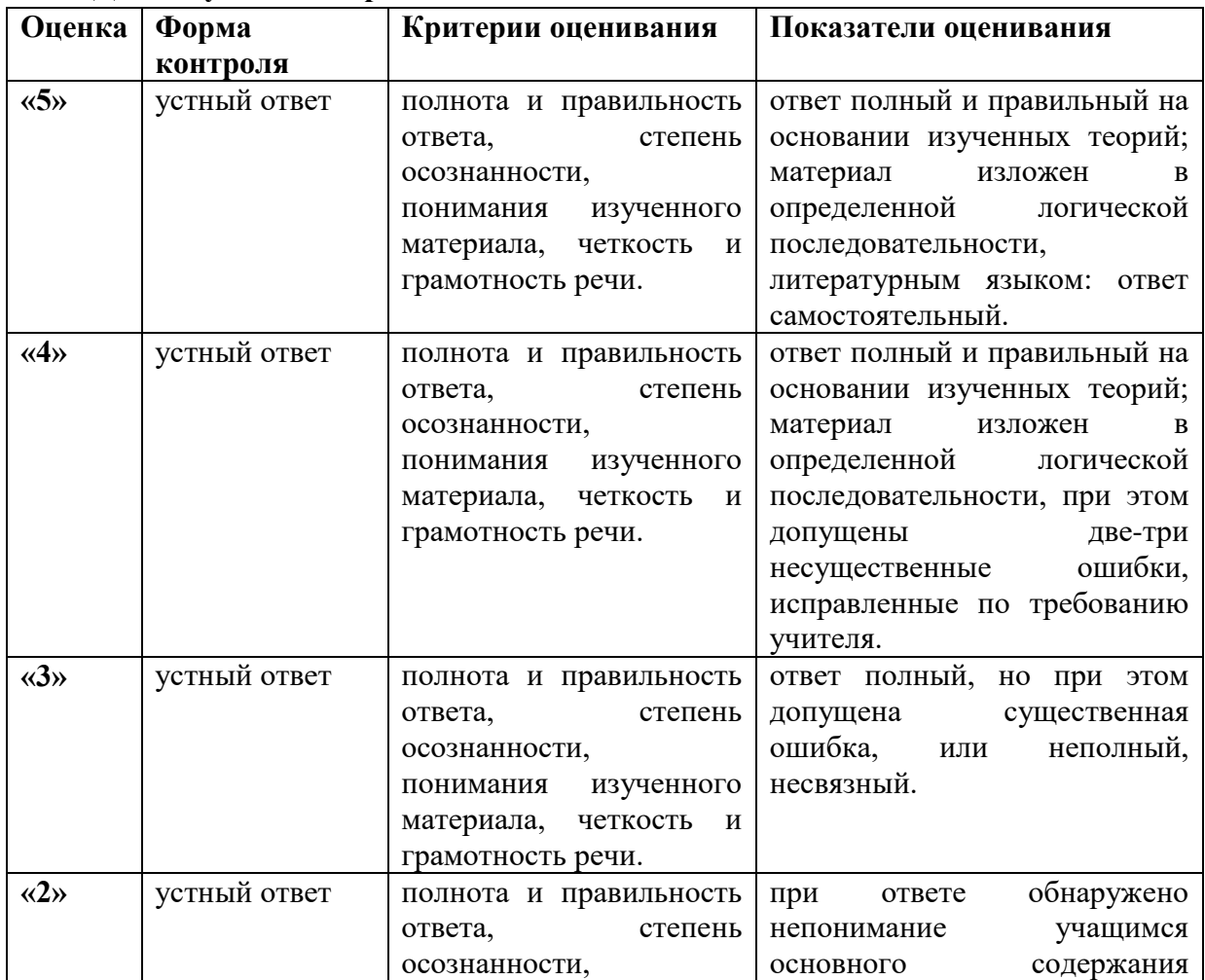

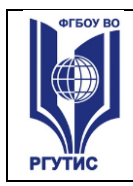

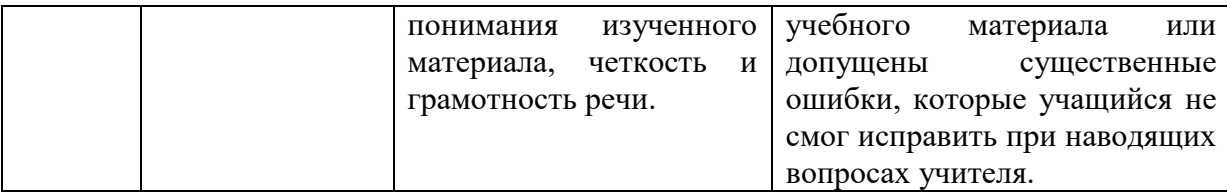

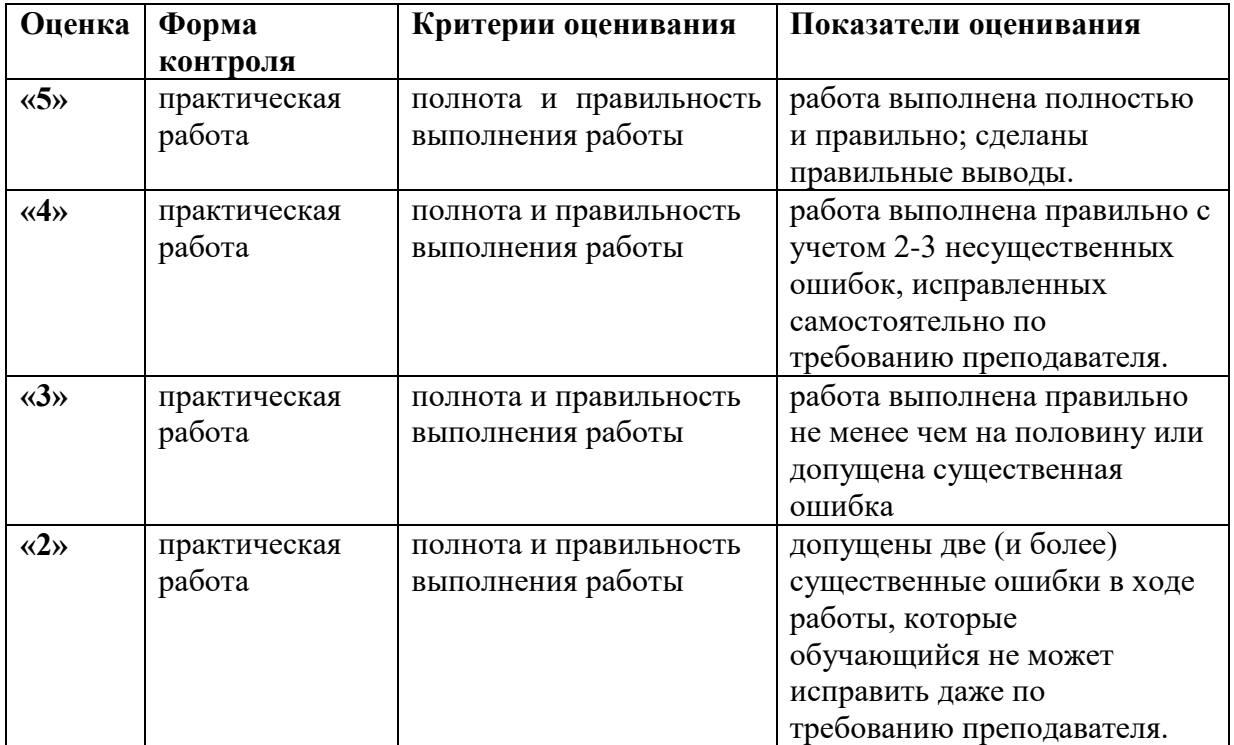

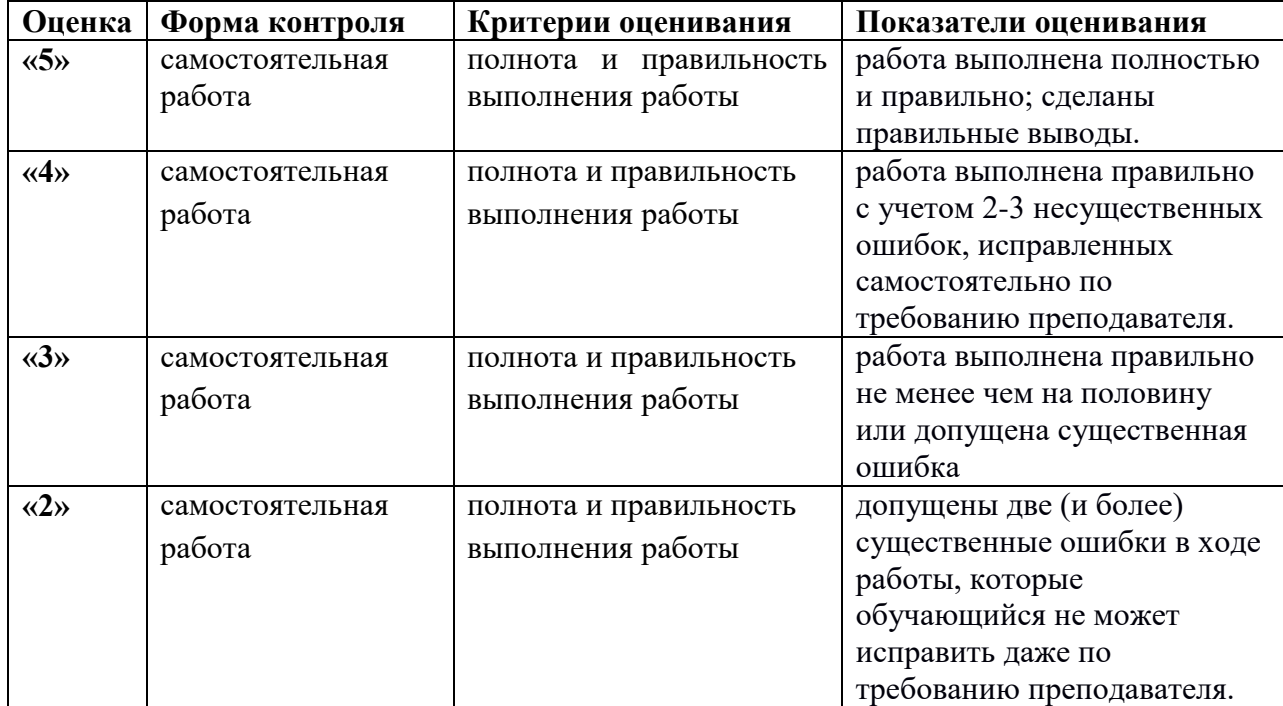

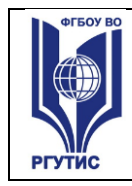

# **Для промежуточной аттестации**

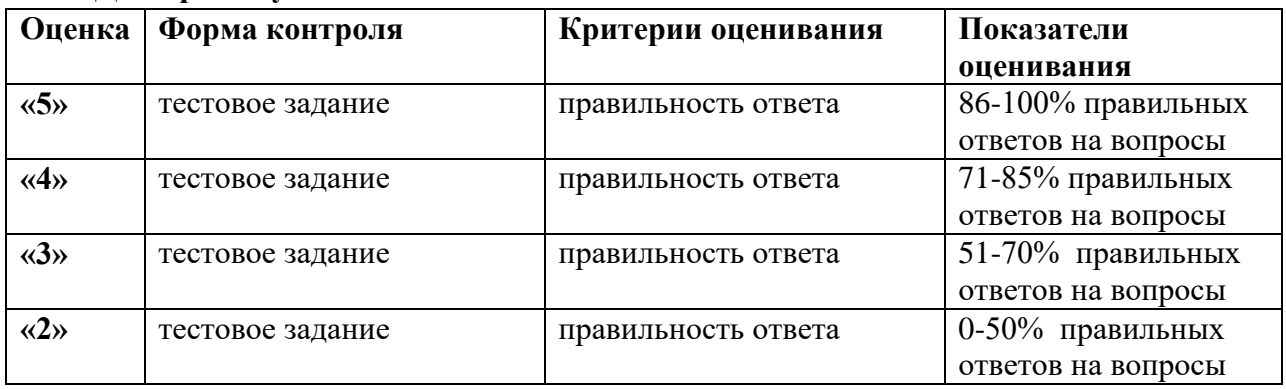

# **5.УСЛОВИЯ РЕАЛИЗАЦИИ ПРОГРАММЫ ДИСЦИПЛИНЫ**

**5.1.** Для реализации программы учебной дисциплины должны быть предусмотрены следующие специальные помещения:

Лаборатория "Вычислительной техники, архитектуры персонального компьютера и периферийных устройств " оснащенная необходимым для реализации программы учебной дисциплины оборудованием, приведенным в п 6.1.2.1 примерной программы по данной специальности:

- Автоматизированные рабочие места на 12-15 обучающихся (процессор не ниже Core i3, оперативная память объемом не менее 4 Гб;) или аналоги;

- Автоматизированное рабочее место преподавателя (процессор не ниже Core i3, оперативная память объемом не менее 4 Гб;) или аналоги;

- 12-15 комплектов компьютерных комплектующих для произведения сборки, разборки и сервисного обслуживания ПК и оргтехники;

- специализированная мебель для сервисного обслуживания ПК с заземлением и защитой от статического напряжения;

- Проектор и экран;

- Маркерная доска;

.

- Программное обеспечение общего и профессионального назначения.

## **6.Информационное обеспечение реализации программы**

Для реализации программы библиотечный фонд образовательной организации должен иметь печатные и/или электронные образовательные и информационные ресурсы, рекомендованные ФУМО, для использования в образовательном процессе. При формировании библиотечного фонда образовательной организацией выбирается не менее одного издания из перечисленных ниже печатных изданий и (или) электронных изданий в качестве основного, при этом список, может быть дополнен новыми изданиями.

## **6.1. Основные издания**

1. Основы архитектуры, устройство и функционирование вычислительных систем: Учебник / В.В. Степина. — М.: КУРС: ИНФРА-М, 2021 Режим доступа <https://znanium.ru/catalog/document?id=376759>

2. Архитектура ЭВМ и вычислительных систем : учебник / Н.В. Максимов, Т.Л. Партыка, И.И. Попов. — 5-е изд., перераб. и доп. — М. : ФОРУМ : ИНФРА-М, 2024. Режим доступа <https://znanium.ru/catalog/document?id=432186>

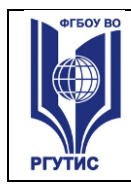

## **6.2. Дополнительные источники** *(при необходимости)*

1. Архитектура ЭВМ и вычислительные системы: учебник / В.В. Степина. — М.: КУРС: ИНФРА-М, 2023. — 384 с. — (Среднее профессиональное образование). <https://znanium.ru/catalog/document?id=420774>

2 Архитектура ЭВМ : учеб. пособие / В.Д. Колдаев, С.А. Лупин. — М. : ИД «ФОРУМ» : ИНФРА-М, 2024. — 383 с. —https://znanium.ru/catalog/document?id=446897

3. Научно-технический и научно-производственный журнал «Информационные технологии»<http://novtex.ru/IT/index.htm>

4. Журнал «Информационное общество» <http://www.infosoc.iis.ru/>

5. Журнал «Бизнес-информатика» <https://bijournal.hse.ru/>

6. Журнал «Информационные системы и технологии»<http://oreluniver.ru/science/journal/isit>